# Tagfaltermonitoring in Europa: eBMS und Viertelstundenzählung

### *Irma Wynhoff*

*De Vlinderstichting (Dutch Butterfly Conservation)*

**E**BMS

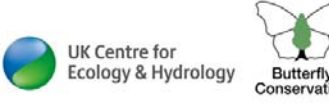

**Butterfl** 

**HELMHOLTZ** 

## Rückgang der Insekten

 $\blacktriangleright$ Aktueller Rückgang der Insekten:

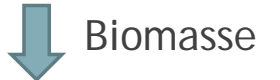

- $\blacktriangleright$ Insekten hat man lange übersehen
- $\blacktriangleright$ Es gibt nur wenige Langzeitstudien
- C:\users\irma\Downloads\BC:\users\irma\Downloads\BC<br>Anderung der Landnutzung und Klimawandel  $\blacktriangleright$ Gründe für den Rückgang: intensive Landwirtschaft,

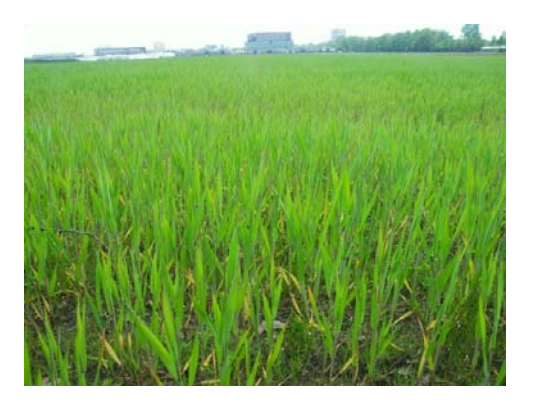

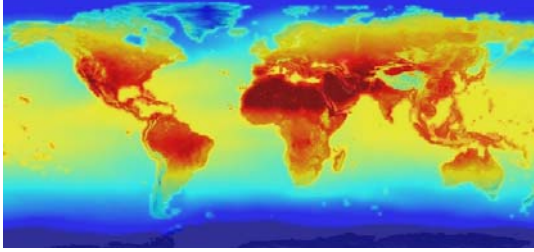

**O PLOS** ONE

RESEARCH ARTICLE

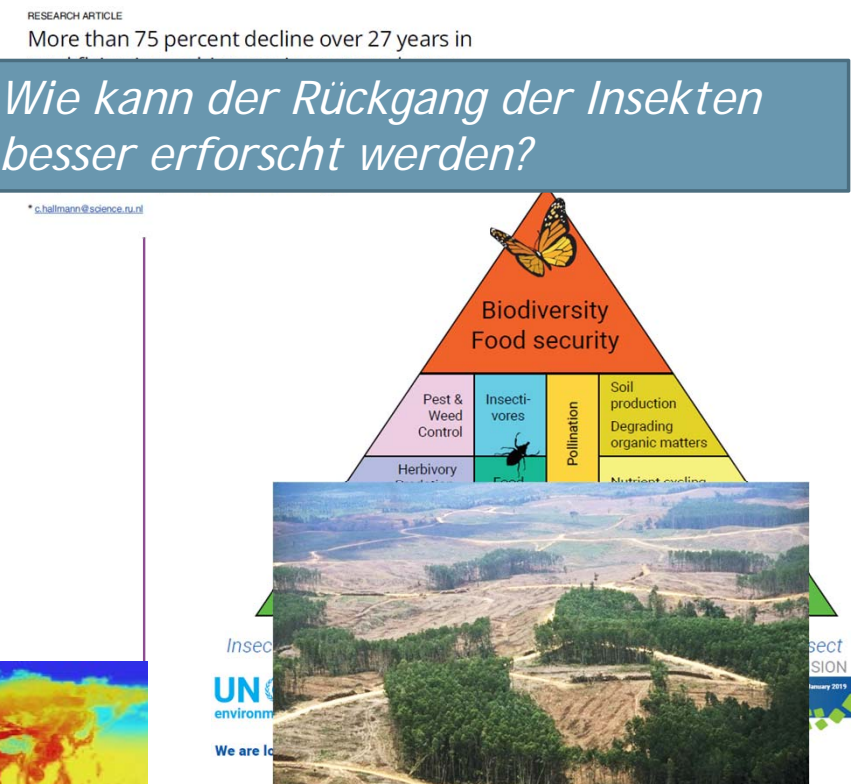

**Butte** 

**CONSERVATION EUROPE** 

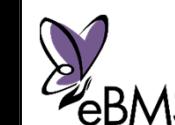

*European Butterfly Monitoring Scheme*

## Monitoring: 2 Methoden

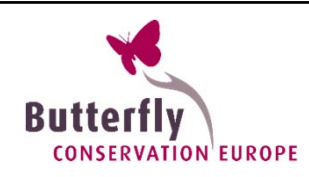

#### *Transekte*

- $\blacktriangleright$ Solide Grundlage des Monitoring
- $\blacktriangleright$ Standardisierte Methode
- $\blacktriangleright$ Robuste Data

#### *Viertelstundenzählung*

- $\blacktriangleright$  Flexibel, zur Unterstützung des Monitoring
- $\blacksquare$ Zeit-einheitliche Methode
- **C:**  $\blacksquare$   $\blacksquare$   $\blacktriangleright$

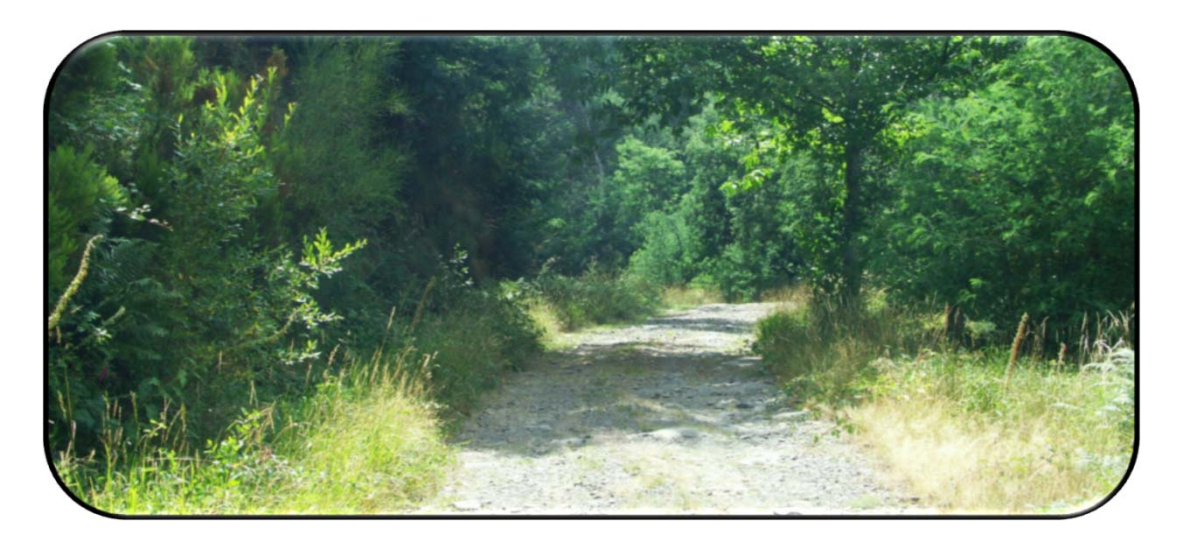

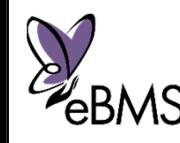

### Butterfly Monitoring Scheme: BMS

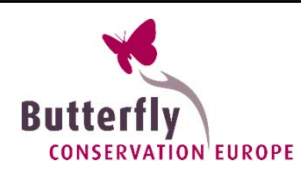

- $\blacktriangleright$  Start des ersten BMS im Jahre 1976 in Grossbritannien
- $\blacktriangleright$  BMS ist geeignetes System, basierend auf Bürgerwissenschaft + Experten, die Transekte zählen
- $\blacktriangleright$ BMS expandiert in Europa

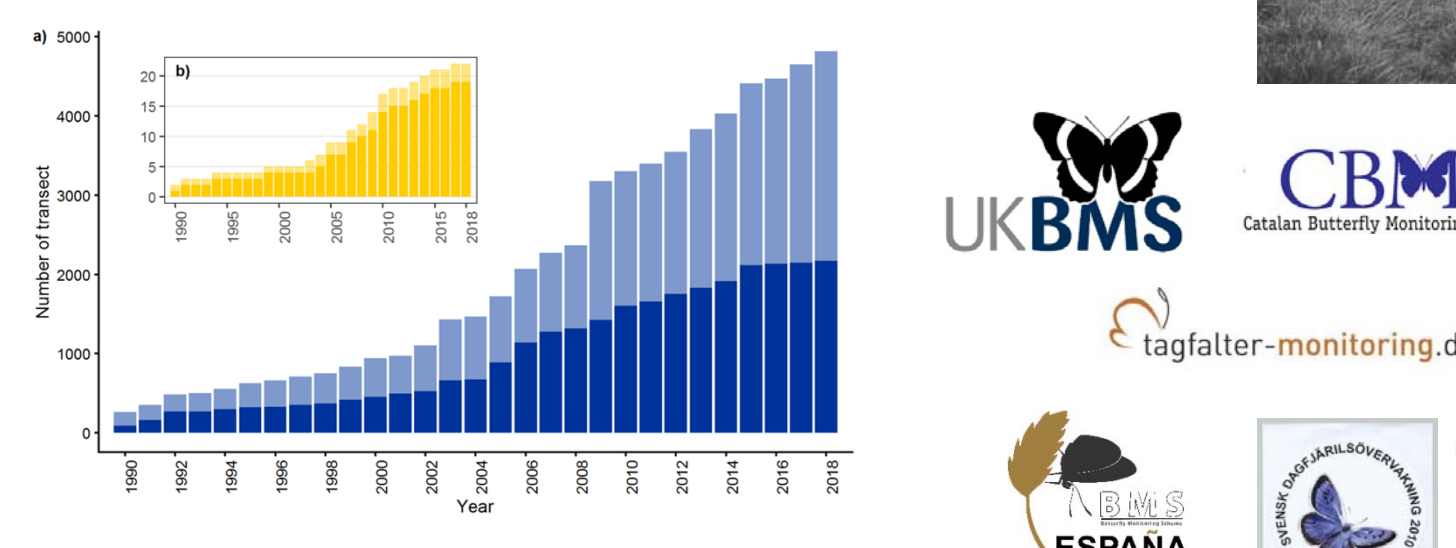

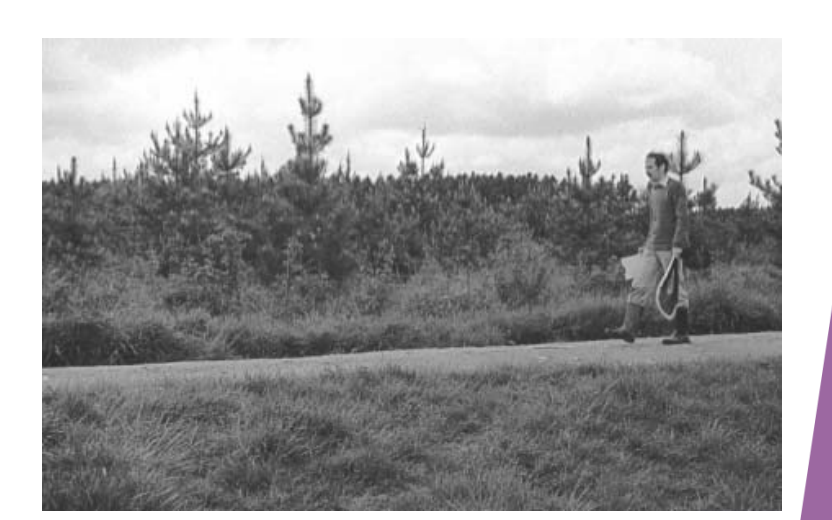

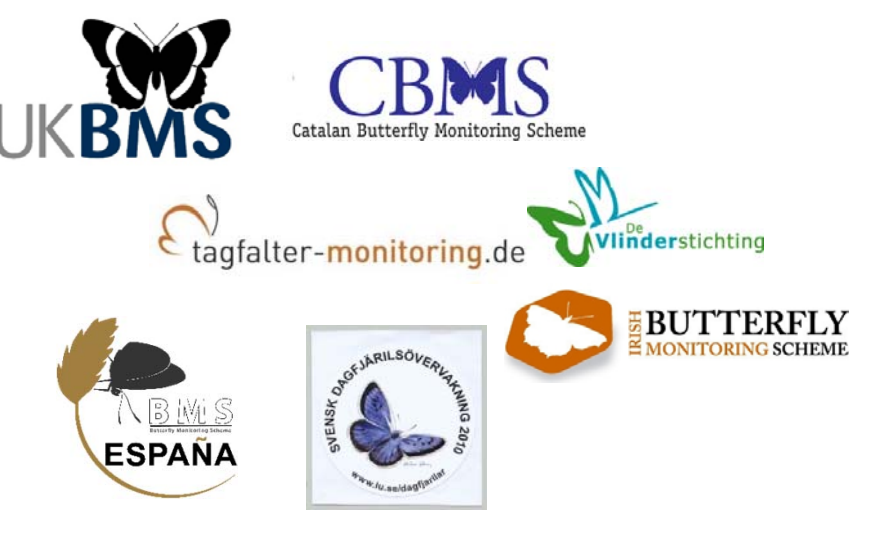

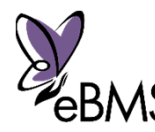

### European Butterfly Monitoring Scheme: eBMS

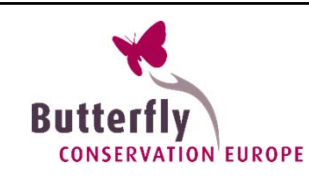

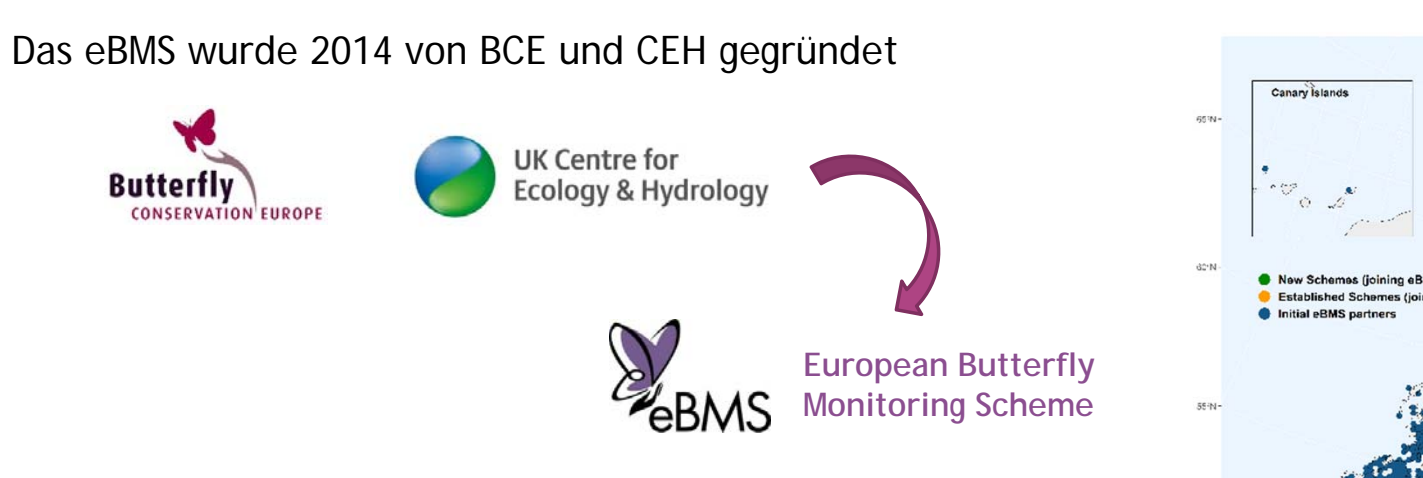

#### *Starkes Netzwerk*

- $\blacktriangleright$ Tausende Ehrenamtliche = hohe Datenfrequenz
- $\blacktriangleright$  BMS breitet sich aus in Europa: 20 Mitglieder, 32 BMS liefern Daten aus 28 Ländern, mehr als +5000 aktive Transekte (von +/- 10.000)
- $\blacktriangleright$ Erstellung von Länder- und Kontinentalergebnissen
- $\blacktriangleright$ 318 erfasste Arten (von +/- 500)

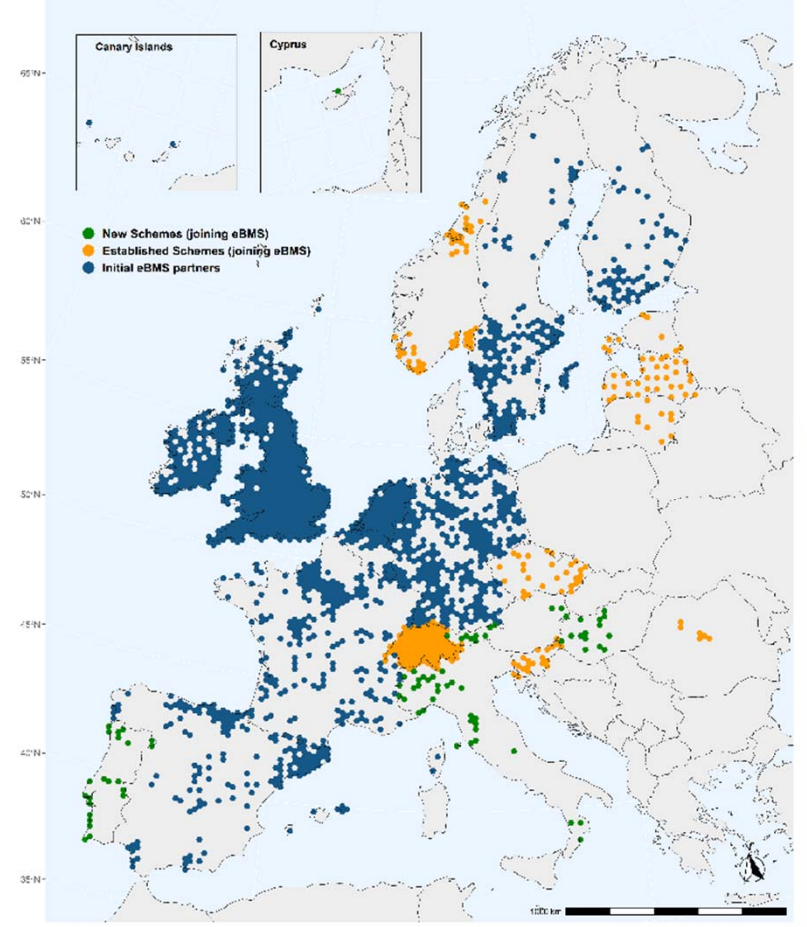

eBMS data updated 2020 Blue dots working BMS; orange dots BMS shared data recently to eBMS; green dots new BMS created

#### eBMS Stand

*ABLE BMSs gestarted – "Fledgling schemes":*

- 1. Italien
- 2. Portugal
- 3.Ungarn
- 4. Zypern
- 5. Österreich
- 6. Tschechische
	- Republik
- 7. Kroatien
- 8. Malta
- 9. Bulgarien

 $\mathcal{N}$  .

*Schwerpunkte in SPRING:*

- 1. Dänemark
- 2. Litauen
- 3. Letland
- 4. Slovakei
- 5. Rumänien
- 6. Griechenland

 $\cdot \cdot \cdot$ 

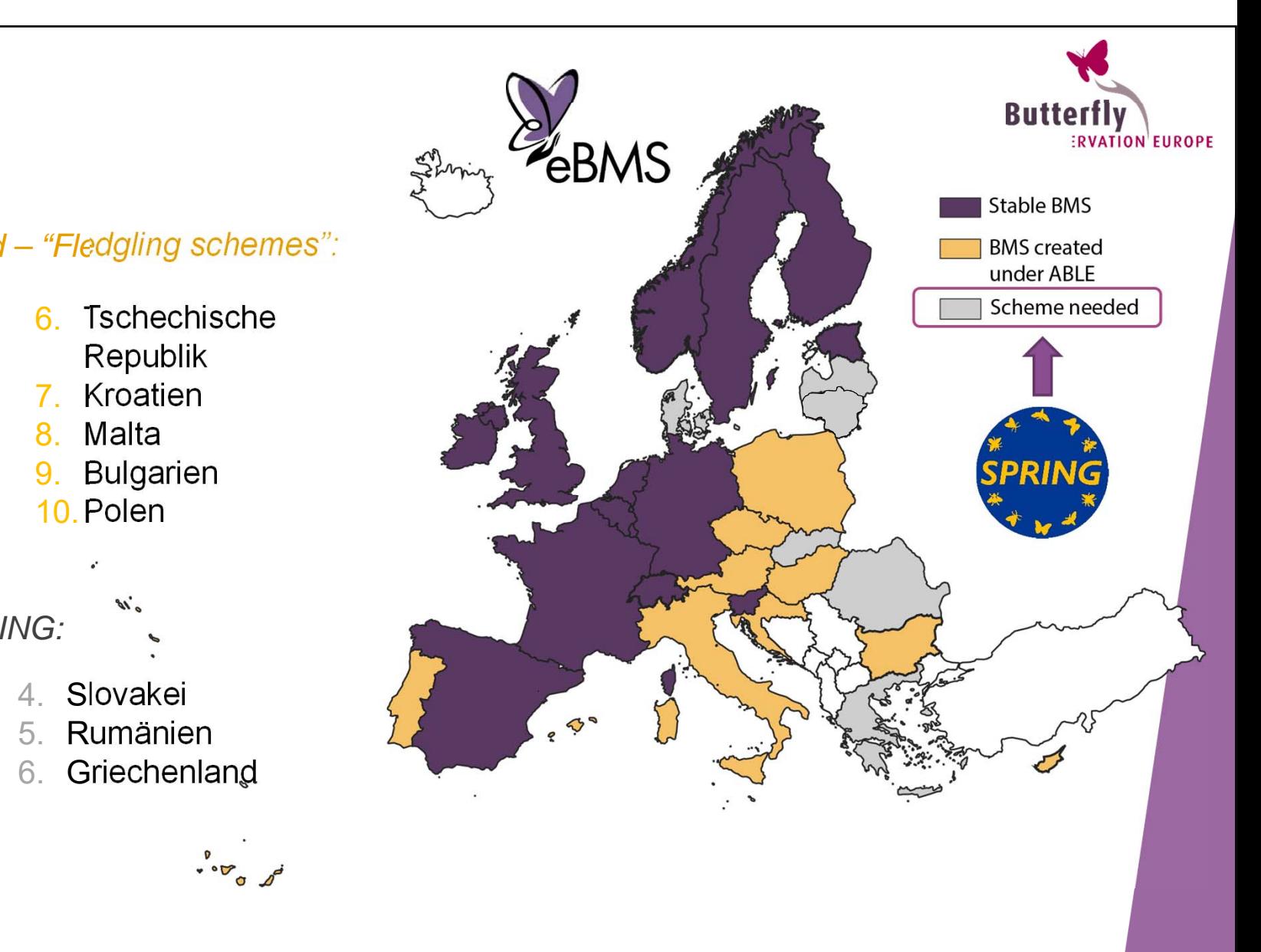

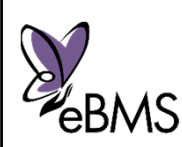

## Koordination

- $\blacktriangleright$ Koordination durch BMS Koordinatoren
- $\blacktriangleright$ Verbesserung der eBMS tools
- $\blacktriangleright$ Verbreitung: BCE Facebook und Twitter

 $\rightarrow$  Home > About BCE

important

 $\rightarrow$  eBMS

> Projects

> News & Events

> Network Partners

> Reports and articles

> Why butterflies and moths are

> eBMS - Butterfly monitoring

> Monitoring Methodology

> Butterfly Monitoring Reports

> Butterfly Identification

> eBMS Newsletters

> EU Policy and butterflies

- $\blacktriangleright$ Feedback an die Ehrenamtlichen
- $\blacktriangleright$ BMS Jahresberichte

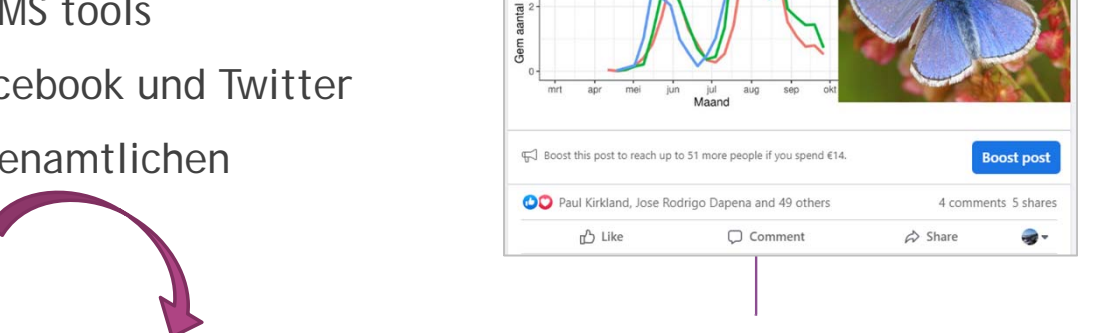

The monitoring data show how a common species like the common blue (Polyommatus icarus)

surprises us after a long and hot summer. Transect counts reveal that this year there is a huge third generation on the wing in The Netherlands. Normally, such a third generation happens occasionally and is quite small, but his year there are common blues everywhere! What a nice

#### **Annual Reports**

Butterfly Conservation Europe

16 Santamher - Ch

goodbye at the end of the summer

 $- 1990 - 2011$ 

 $-2012 - 2021$  $=$  2022 Fax alling jør

 $\frac{\Psi}{\hbar m n \Omega}$ 

1000m

There are many different Butterfly Monitoring Schemes in Europe that generate frequently, in some cases annually, reports on the data collected on their BMS. Here you can find some of the reports produced recently:

- Austria- Viel-Falter BMS: Annual Report 2020 pdf (in German)
- Catalunya BMS Spain: Cynthia Magazine number 16 season 2019-2020 Catalan pdf; Cynthia number 16 in English pdf
- . Finland BMS Annual report of the Finnish BMS year 2018.pdf (in Finnish, summary in English)
- Germany BMS Oedippus 39 Annual Report 2020 pdf (in German)
- · Ireland BMS Annual Report 2020 pdf; Annual Report 2021 pdf
- Italy BMS Report annuale 2019-2020 Italian pdf; Annual Report in English pdf
- · Spain BMS Annual Report 2021 pdf (in Spanish, summary in English)
- Sweden BMS Annual Report 2019 pdf (in Swedish, summary in English)
- · The Netherlands Annual Report 2021 Butterflies, dragonflies and bumblebees pdf (in Dutch)
- UK BMS Annual Report 2020 pdf (in English)

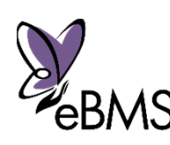

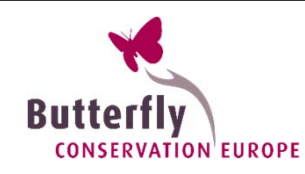

## **Material**

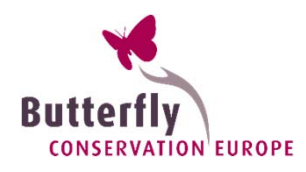

- $\blacktriangleright$  Bereitgestellte Materialien: Schmetterlingsnetze, eBMS-Anstecknadeln und - Ordner, Druck von Feldführern
- $\blacktriangleright$  Erstellung neuer maßgeschneiderter Field Guides, national und nach Regionen:

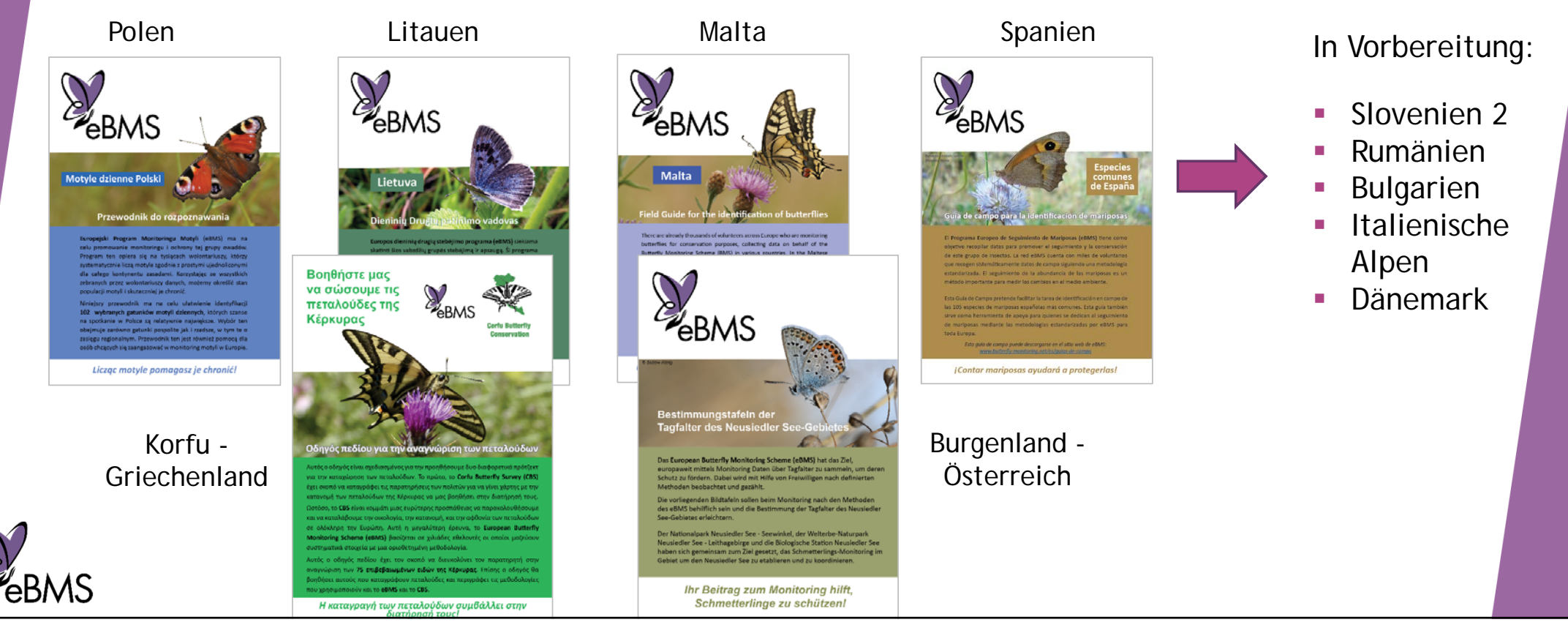

## **Workshops**

Unterstützung von eBMS und BCE für BMS-Monitoring-Workshops

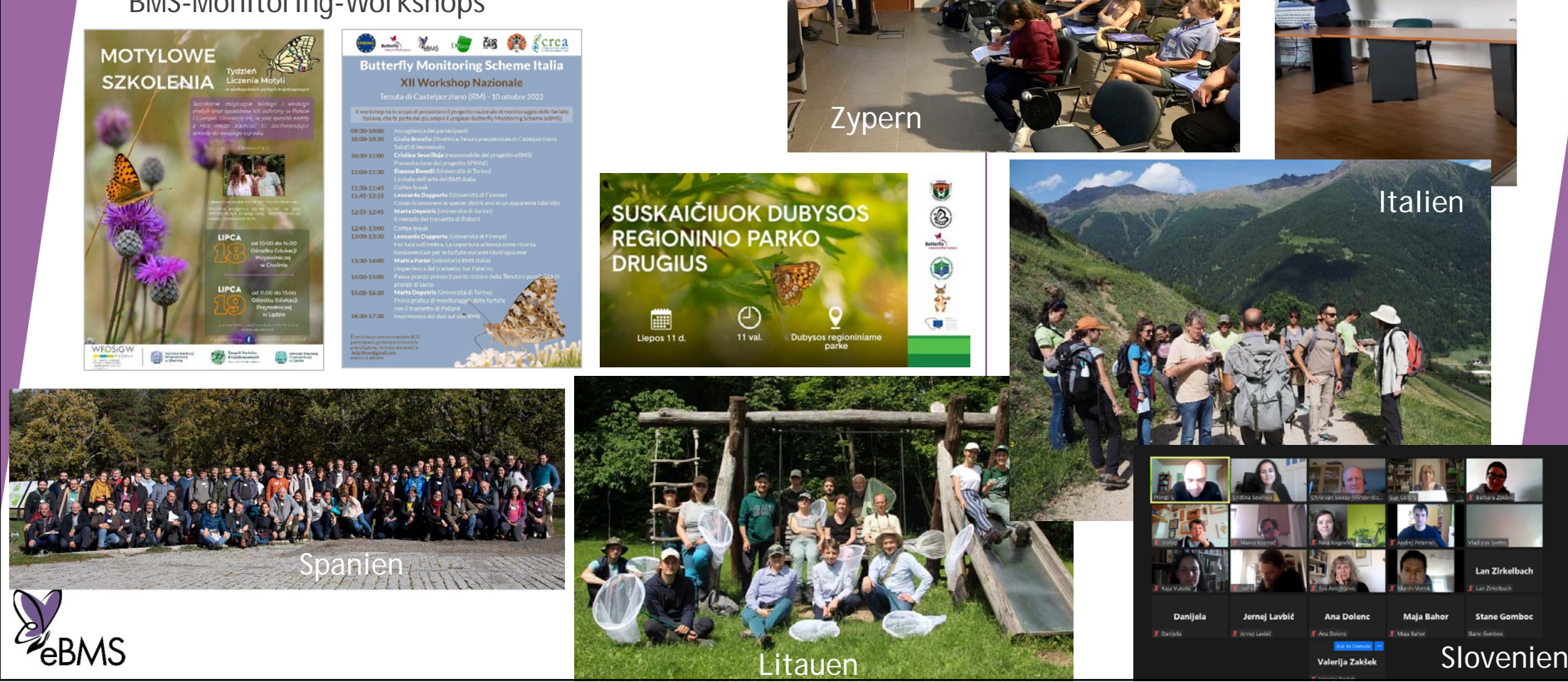

2011

Bulgarien

**EUROPE** 

## Wie wird sich eBMS im Jahre 2023 entwickeln?

Future activities:

- $\blacktriangleright$ Schaffung neuer BMS Tagfaltermonitoring Projekte
- $\blacktriangleright$  Weitere Unterstützung und Verbesserung der neuen BMS: Ausbildung, Koordinierung, Übersetzung, Erzielung von Ergebnissen
- $\blacktriangleright$ Bereitstellung von Materialien
- $\blacktriangleright$ Vorbereitung von Materialien für Koordinatoren
- $C\subset\mathbb{R}^2$  is the contract logo screen dump.  $C\subset\mathbb{R}^2$  is the contract logo screen dump.  $C\subset\mathbb{R}^2$  $\blacktriangleright$ Informationen besser verbreiten

Eine bessere eBMS-Community schaffen

Kontaktadresse: cristina.sevilleja @vlinderstichting.nl

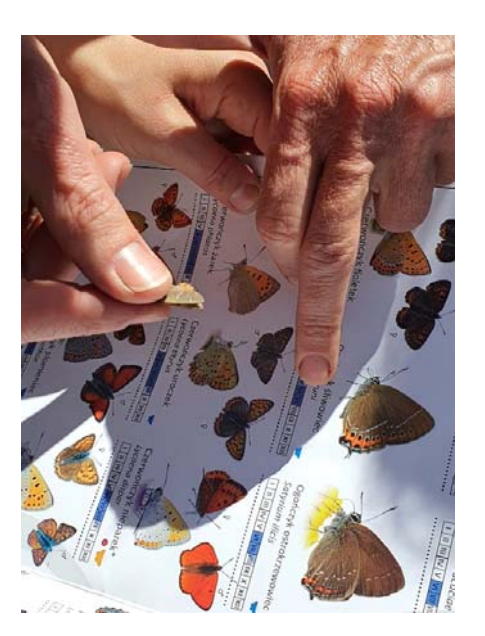

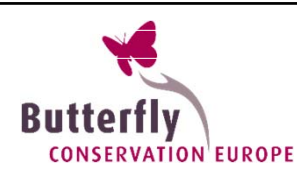

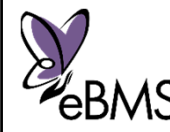

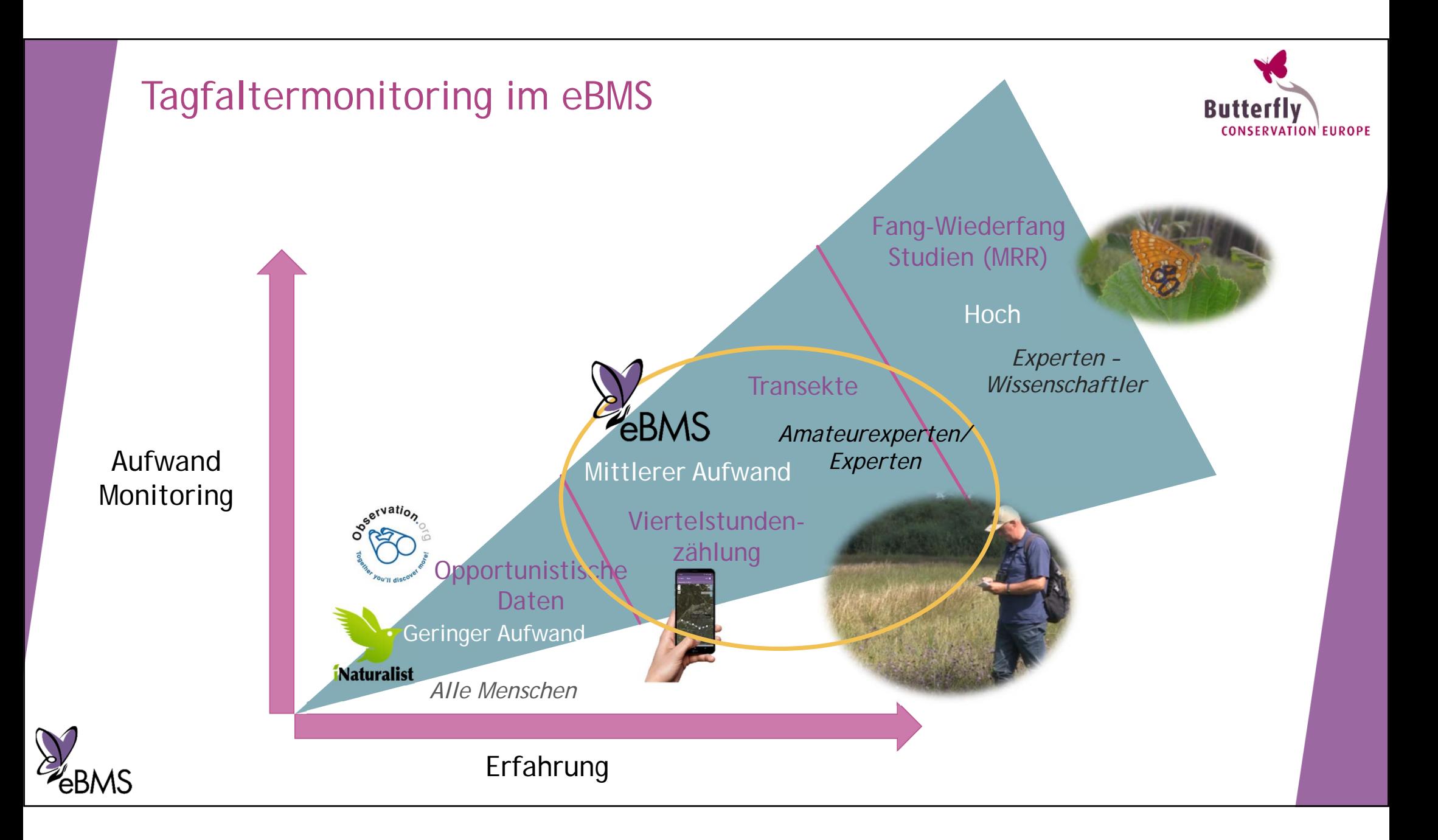

## Warum haben wir nicht genug Transekte?

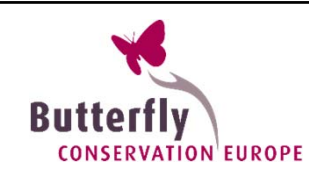

#### *Trends für nur 167 Arten*

#### *Uns fehlen:*

- $\blacktriangleright$ Seltene Arten
- $\blacktriangleright$  Abgelegene Orte: Berge, Moore, grosse Waldgebiete
- $\blacktriangleright$  Nicht besonders attraktive Orte: Städte und Dörfer, landwirtschaftliche Nutzflächen

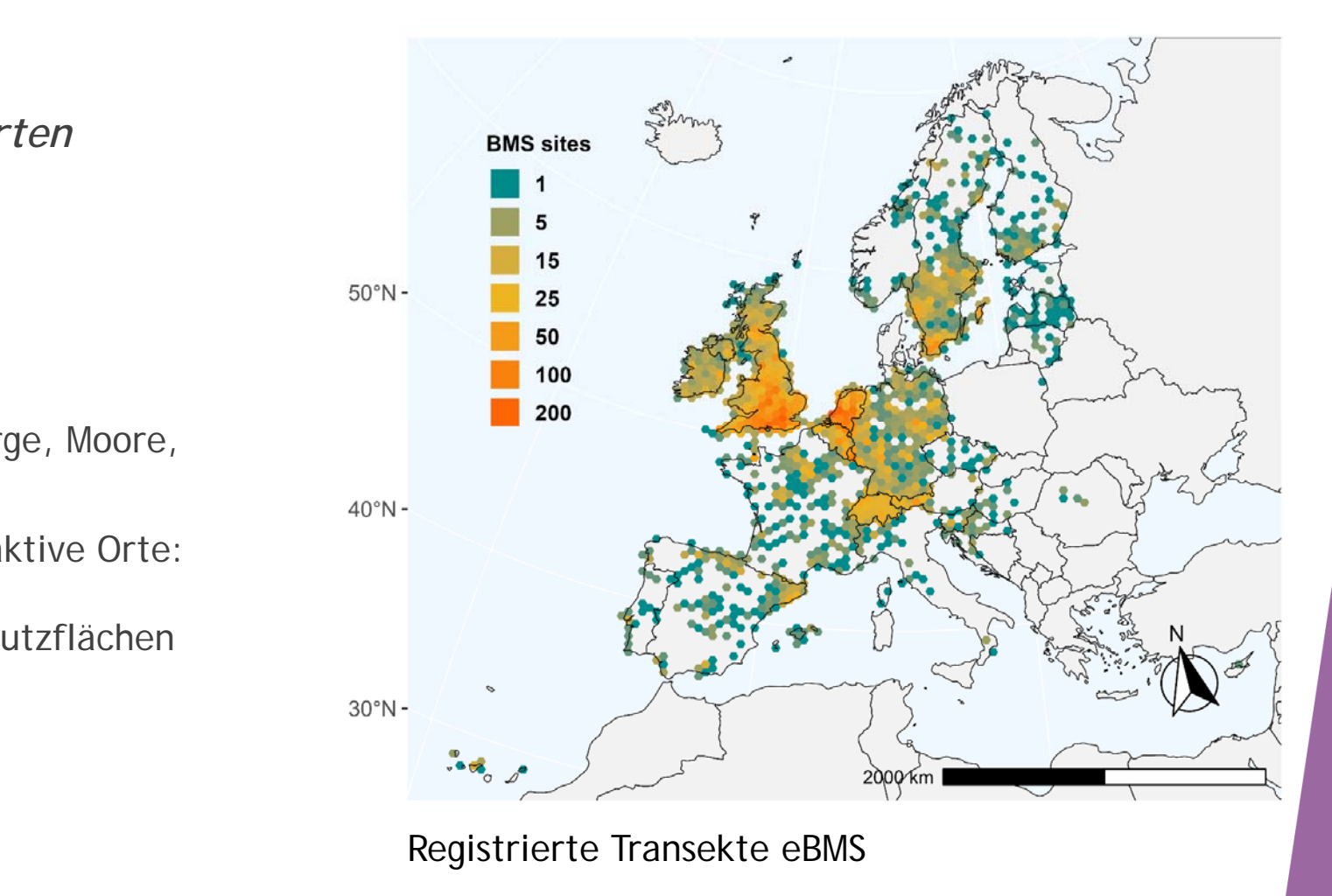

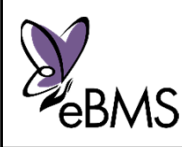

## Viertelstundenzählung

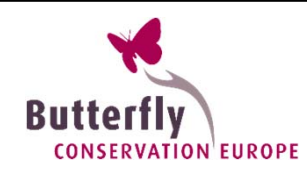

- $\blacktriangleright$ Macht Spass!
- $\blacktriangleright$ Flexibel
- $\blacktriangleright$ Perfekt für die Ferien
- $\blacktriangleright$ Standardisierte Methode
- $\blacktriangleright$  Es füllt die Löcher:
	- -Interessante Gebiede(Berge, abgelegene Gebiete, seltene Arten)
	- -Wenig interessante Gebiete (Landwirtschaft, Städte und Dörfer)

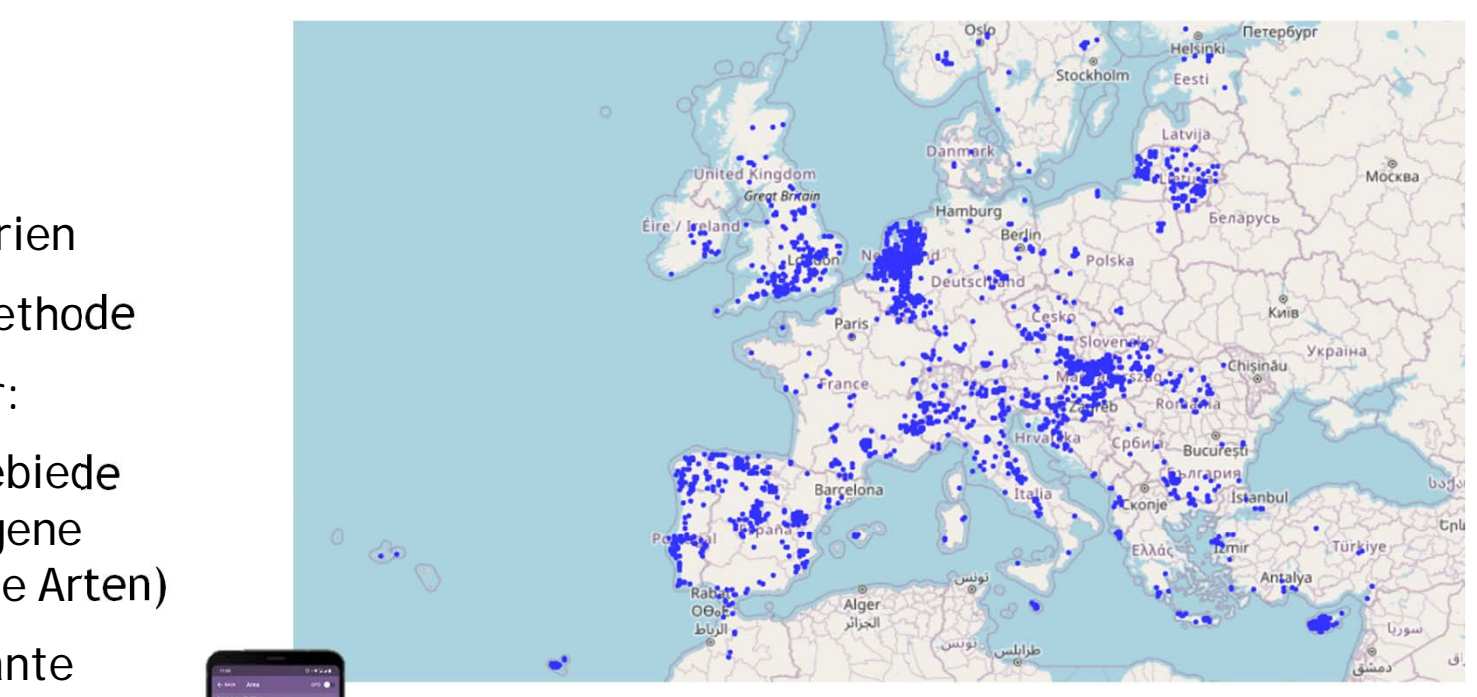

Alle bisher in Europa erfassten Viertelstundenzählungen!

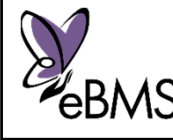

## Viertelstundenzählung

- $\blacktriangleright$ Zwei Jahre
- $\blacktriangleright$  470 Ehrenamtliche: hohe **Datenfrequenz**
- $\blacktriangleright$ 9.854 Aufzeichnungen (15 Min.)
- $\blacktriangleright$ ca. 2.500 Stunden
- $\blacktriangleright$ 234 registrierte Falterarten
- $\blacktriangleright$ + Libellen, Hummeln, Nachtfalter

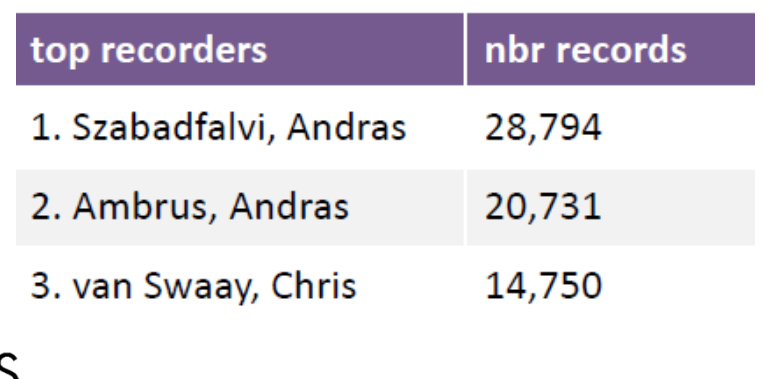

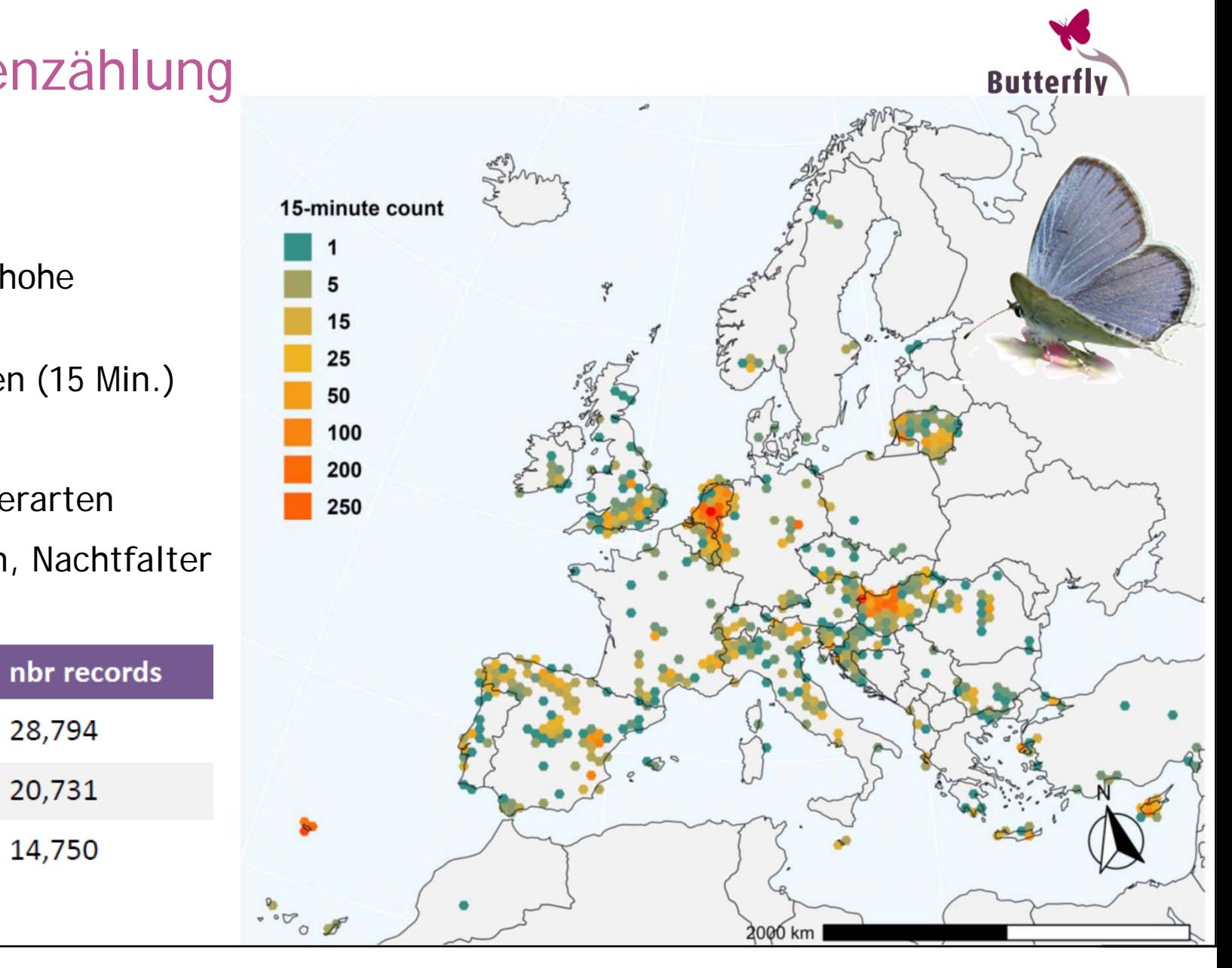

## Was ist eine Viertelstundenzählung?

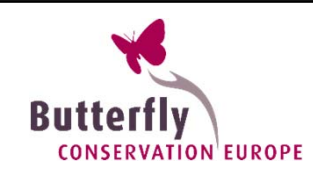

- $\blacktriangleright$  Methode um während 15 Minuten Insekten zu zählen
- **In einem bestimmten Gebiet,** auf einer Strecke oder bei einem festen Punkt
- $\blacktriangleright$
- $\blacktriangleright$ Häufigkeit der Falter

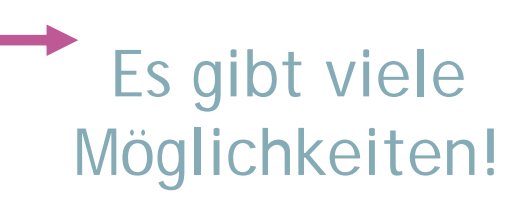

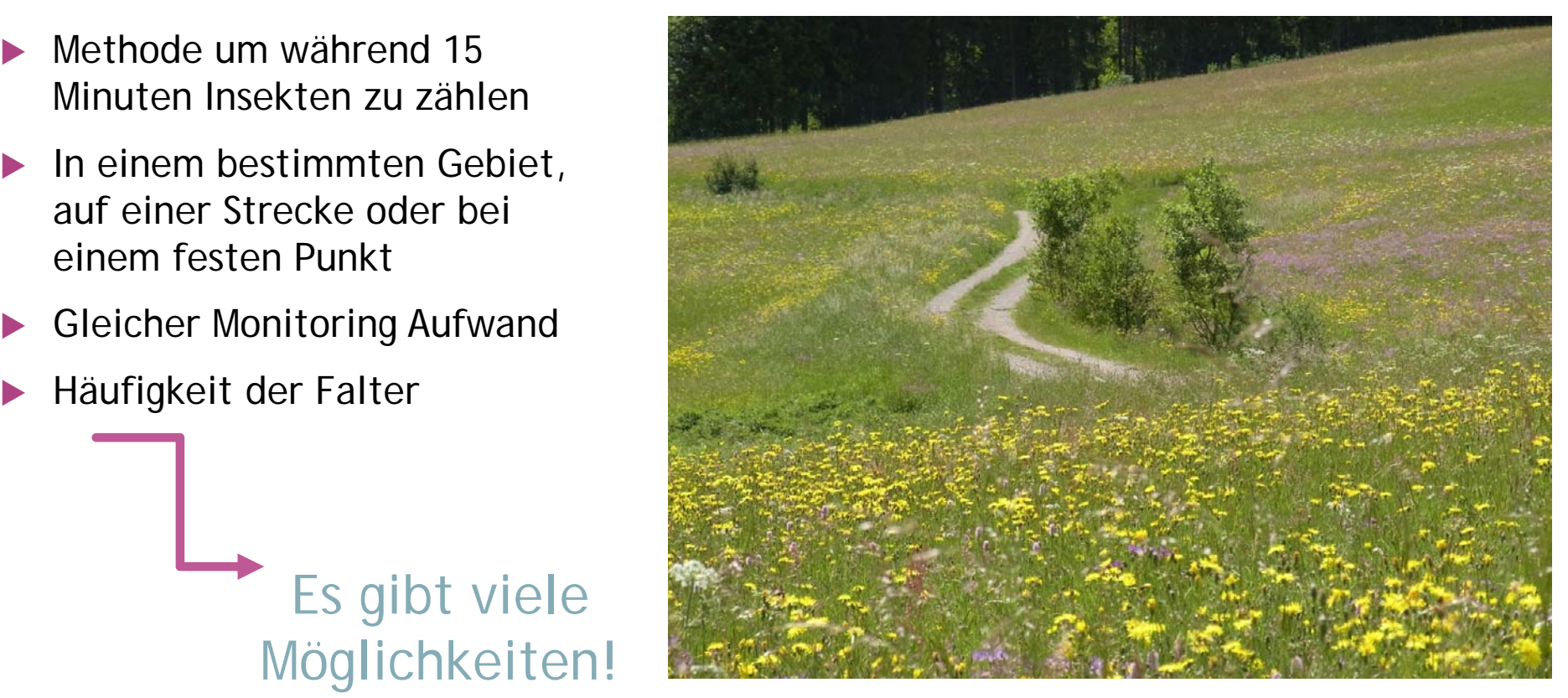

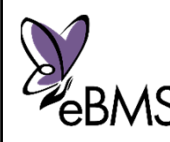

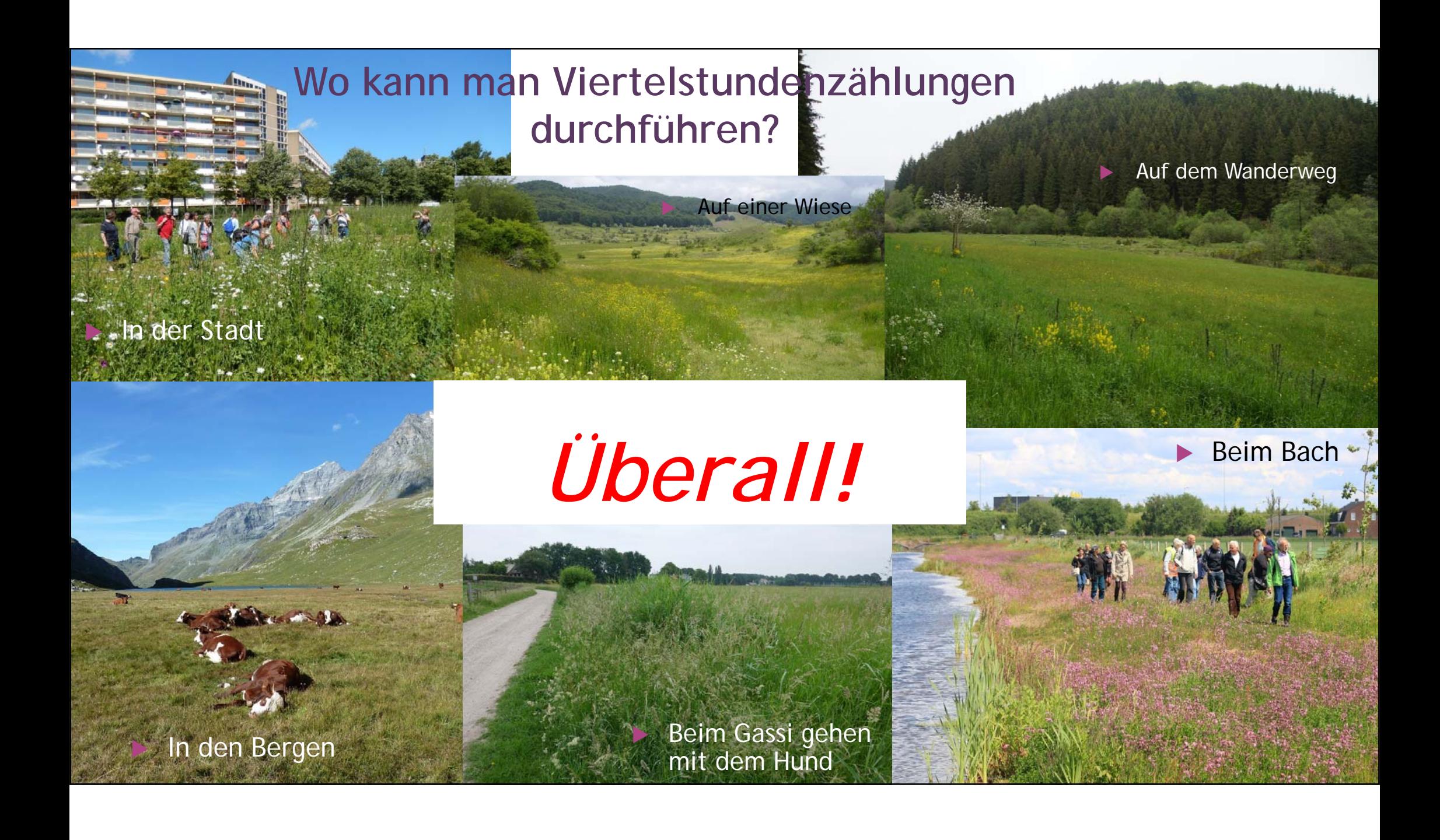

## ButterflyCount app

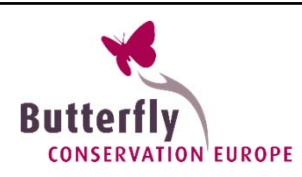

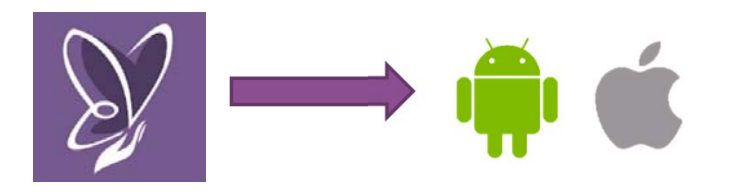

- 1.App herunterladen $\Box$
- 2. Ein Konto beim eBMS registrieren: www.butterfly-monitoring.net

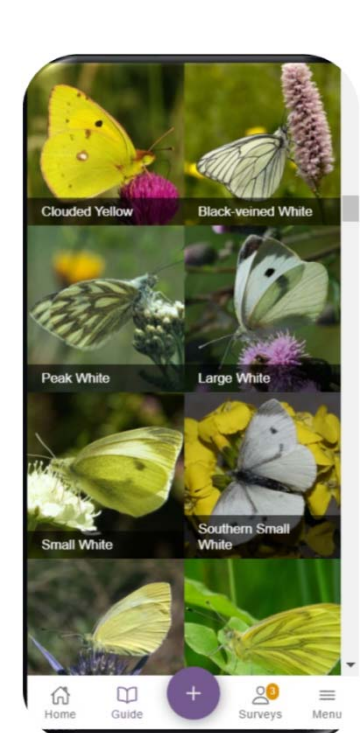

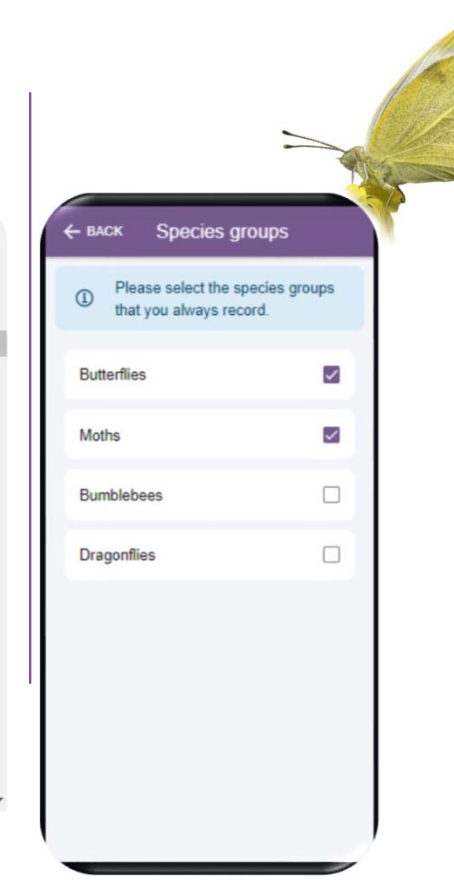

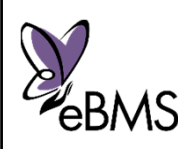

More info: www.butterfly-monitoring.net/ebms-app

## ButterflyCount app

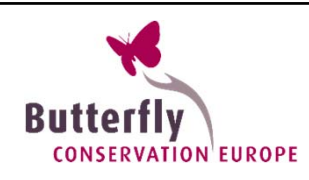

- $\blacktriangleright$ GPS an: App zeichnet die Route auf
- $\blacktriangleright$  GPS aus: Sie zeichnen die Route oder begrenzen das Gebiet selbst

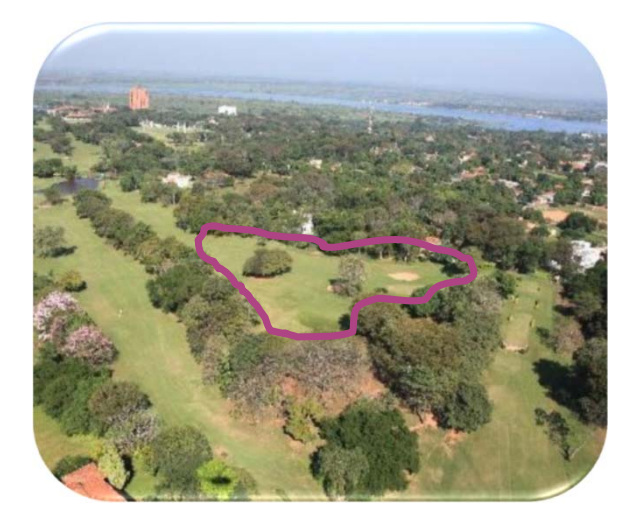

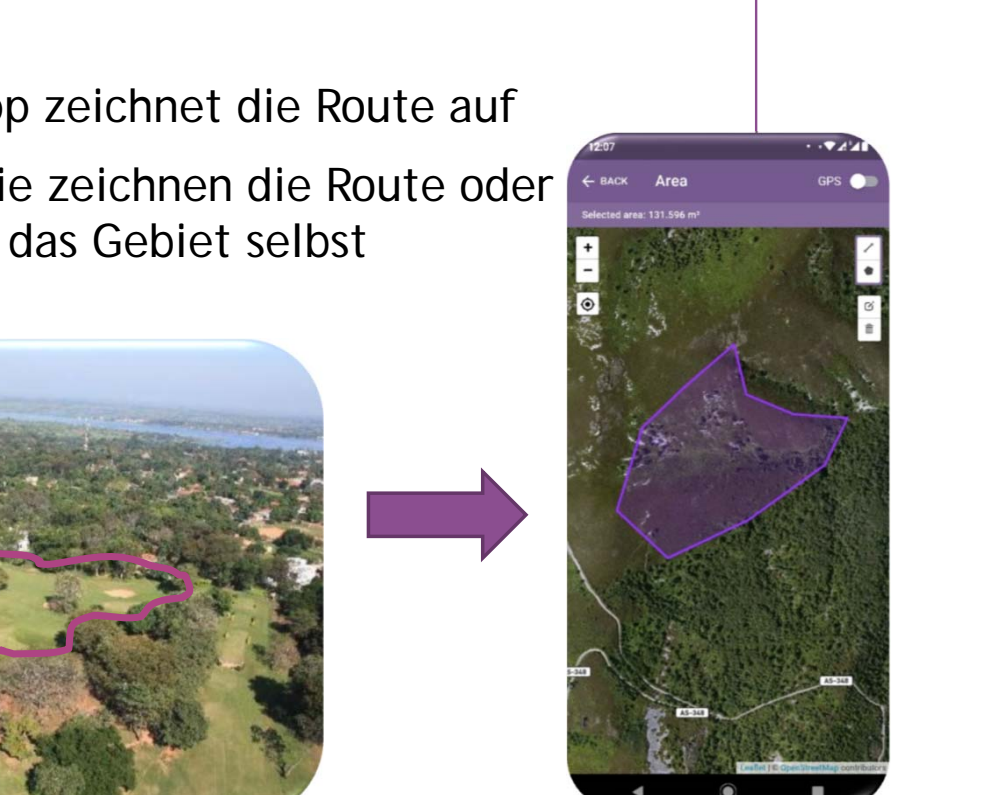

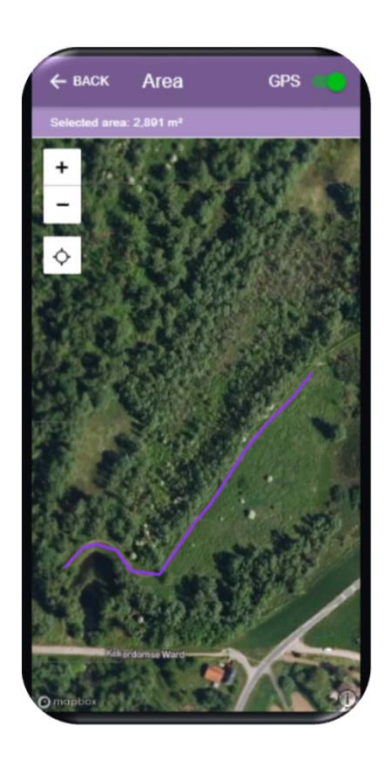

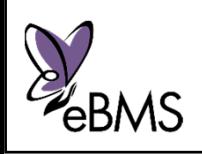

More info: www.butterfly-monitoring.net/ebms-app

### Wie man eine Viertelstundenzählung durchführt?

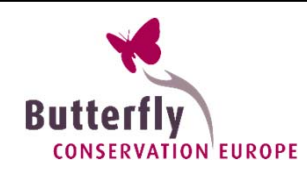

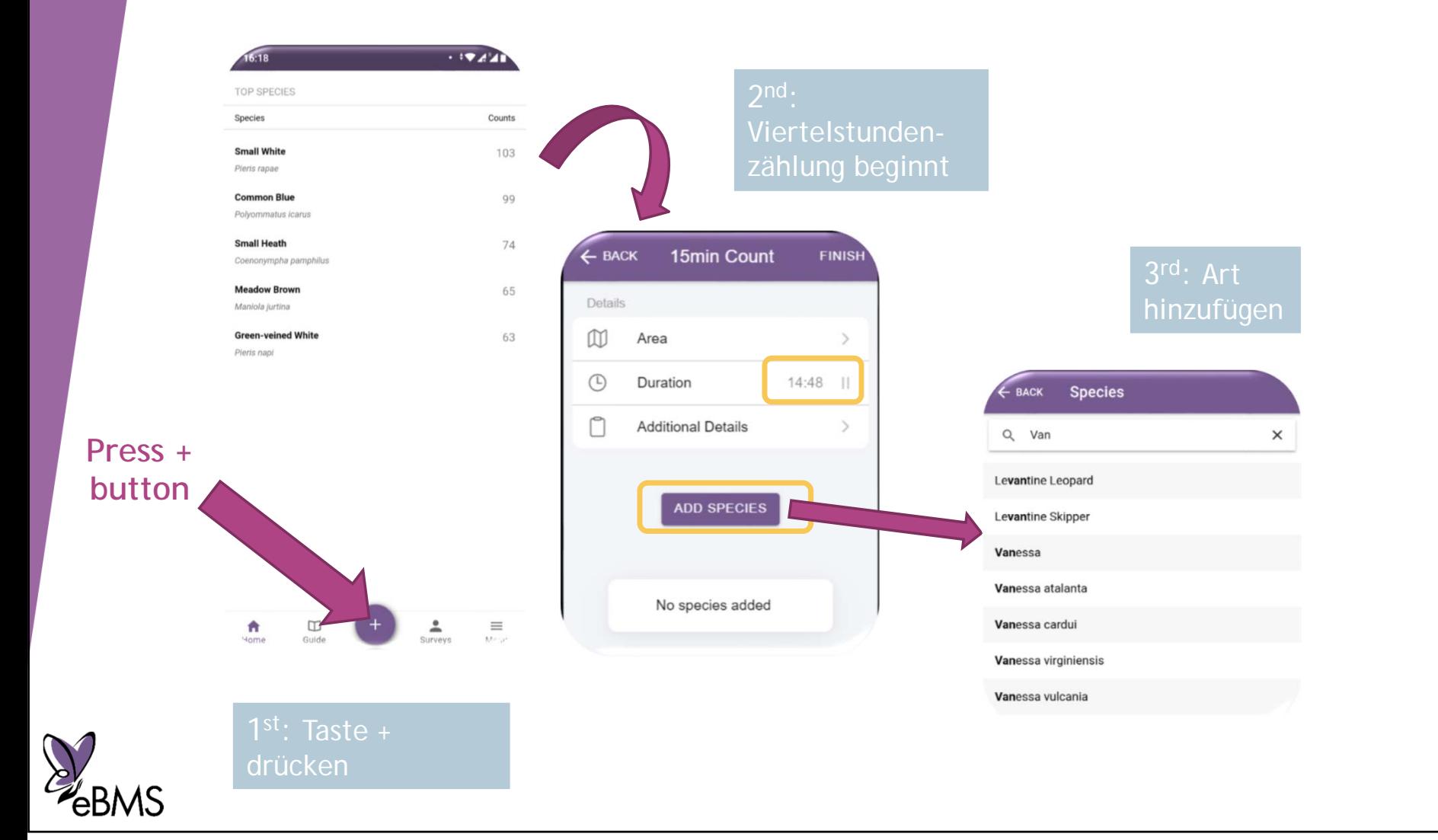

### Wie man eine Viertelstundenzählung durchführt?

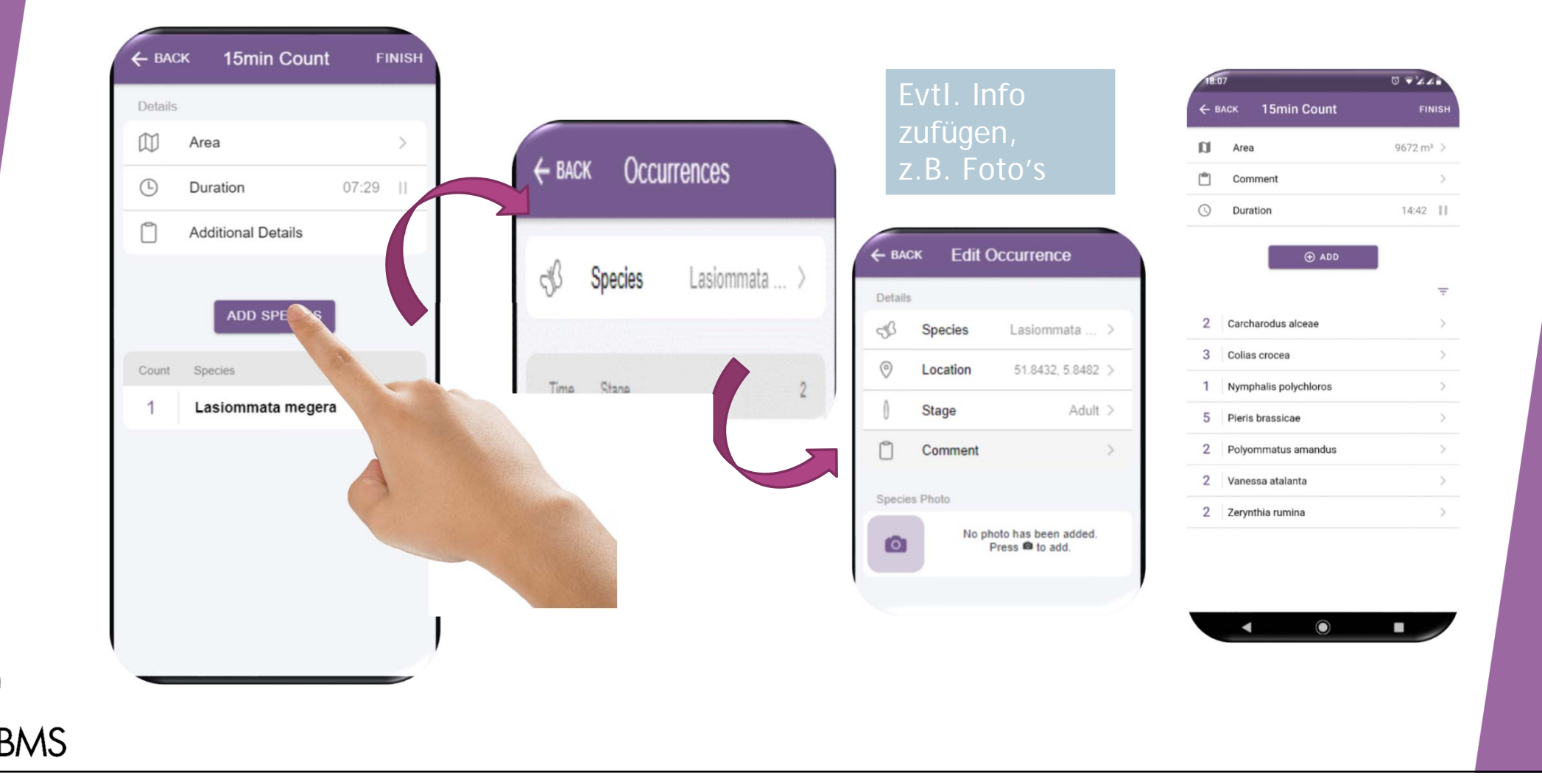

### Wie man eine Viertelstundenzählung durchführt?

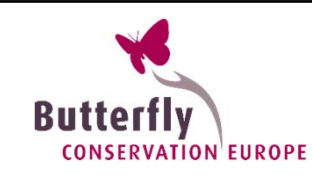

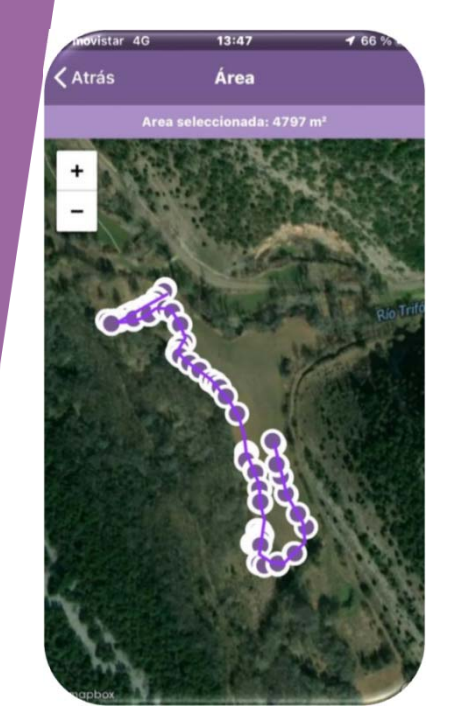

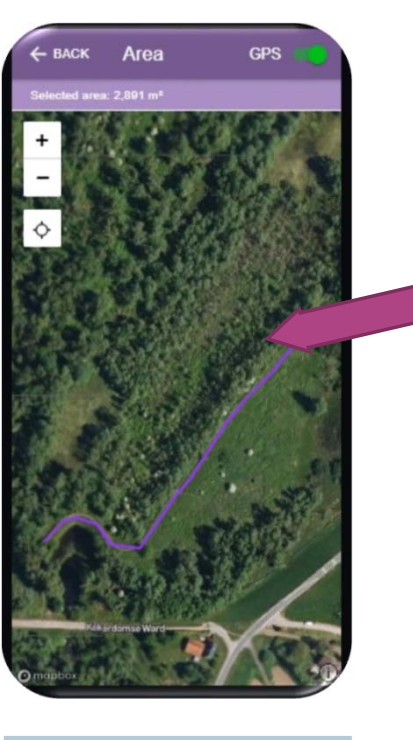

Die Zeit ist um: Prüfe Arten und Route

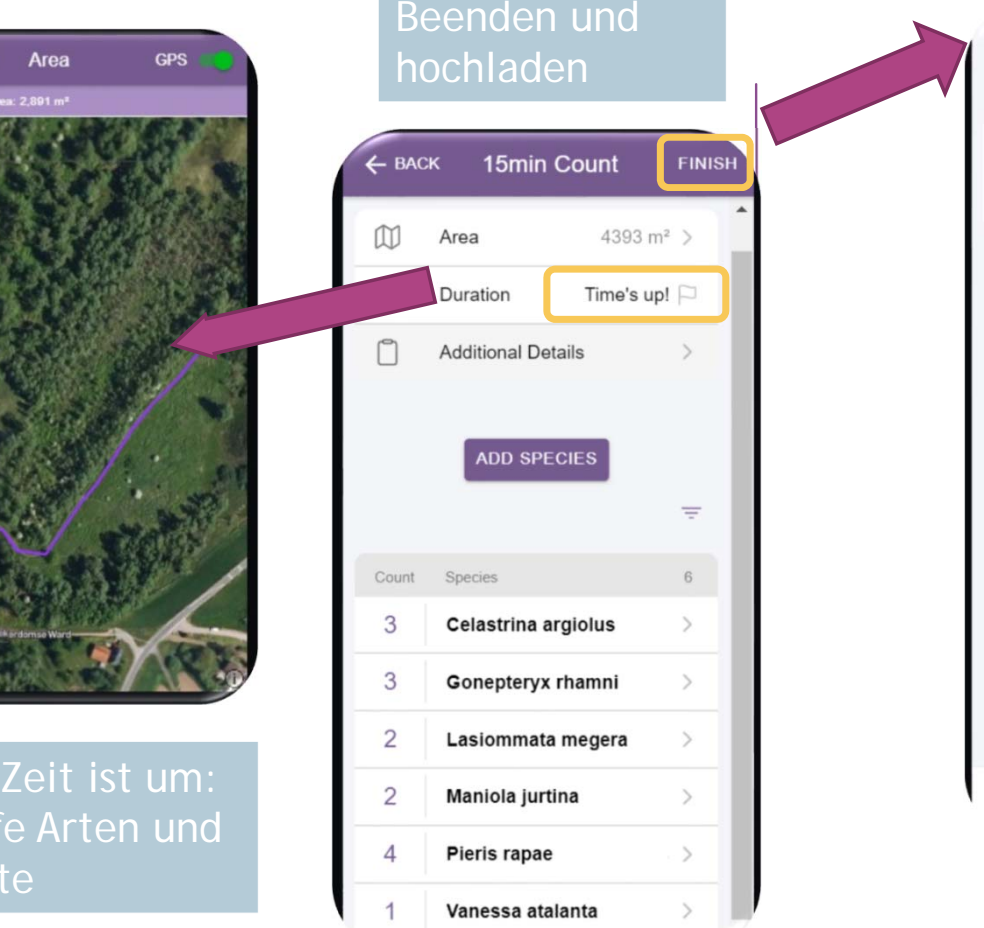

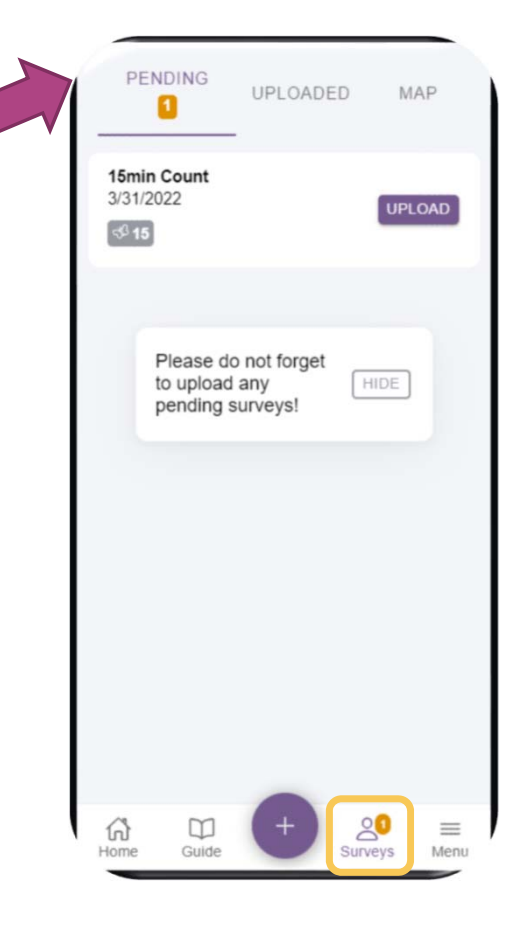

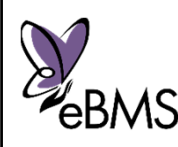

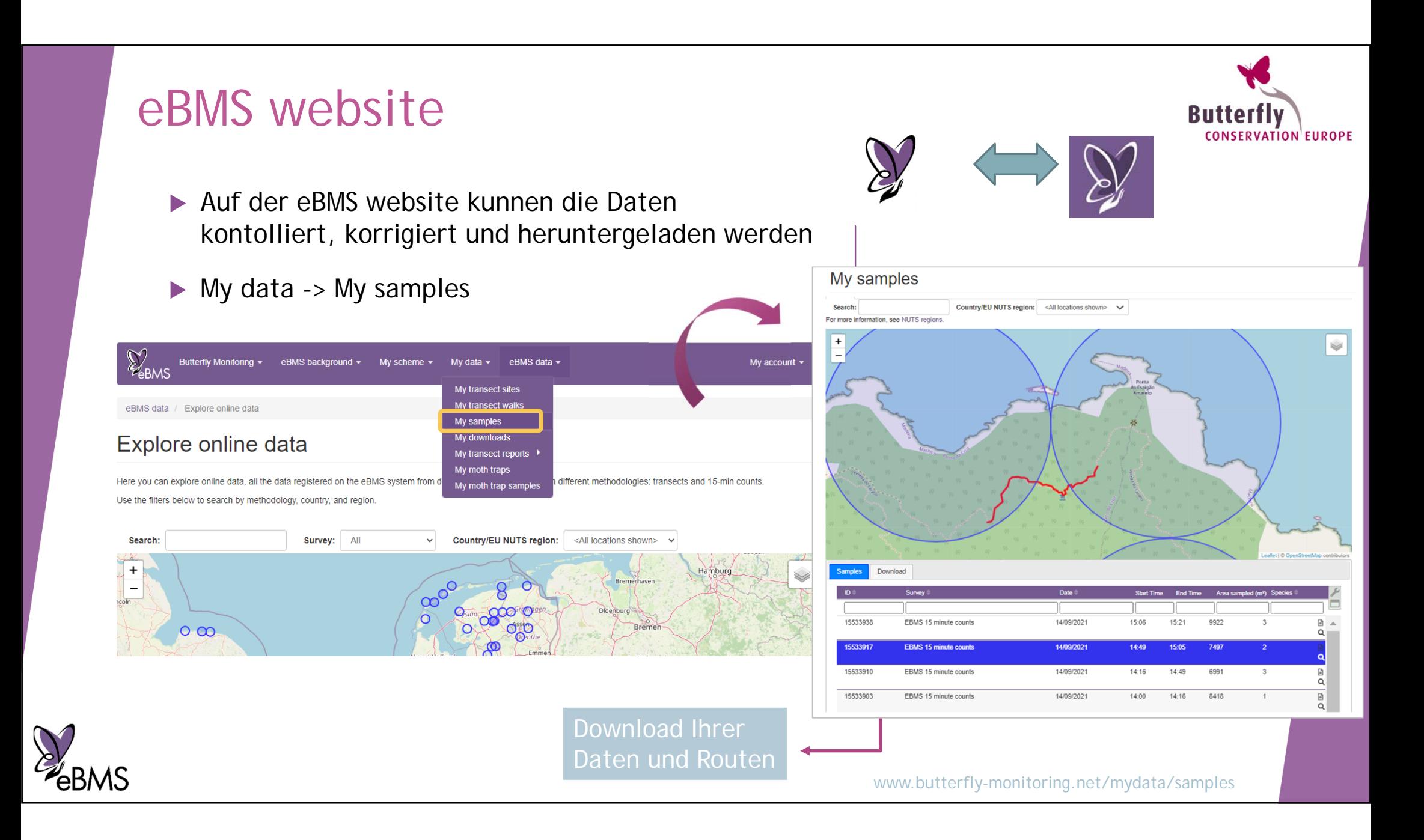

## Praktische Anwendungen der Viertelstundenzählung

**Butterfly** 

- Daten sammeln in abgelegenen Gebieten
- ▶ Daten sammeln in Monitoring Programmen für bedrohte (FFH)Arten
- Die Faltergemeinschaft bestimmter Habitate untersuchen
- ▶ Sammlung opportunistischer Daten

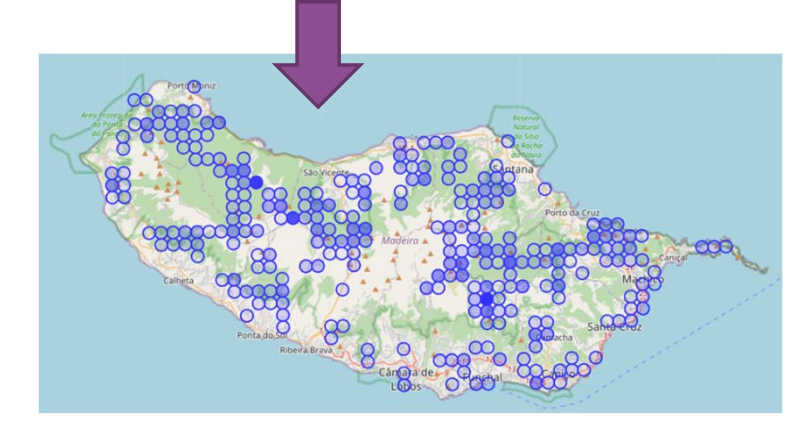

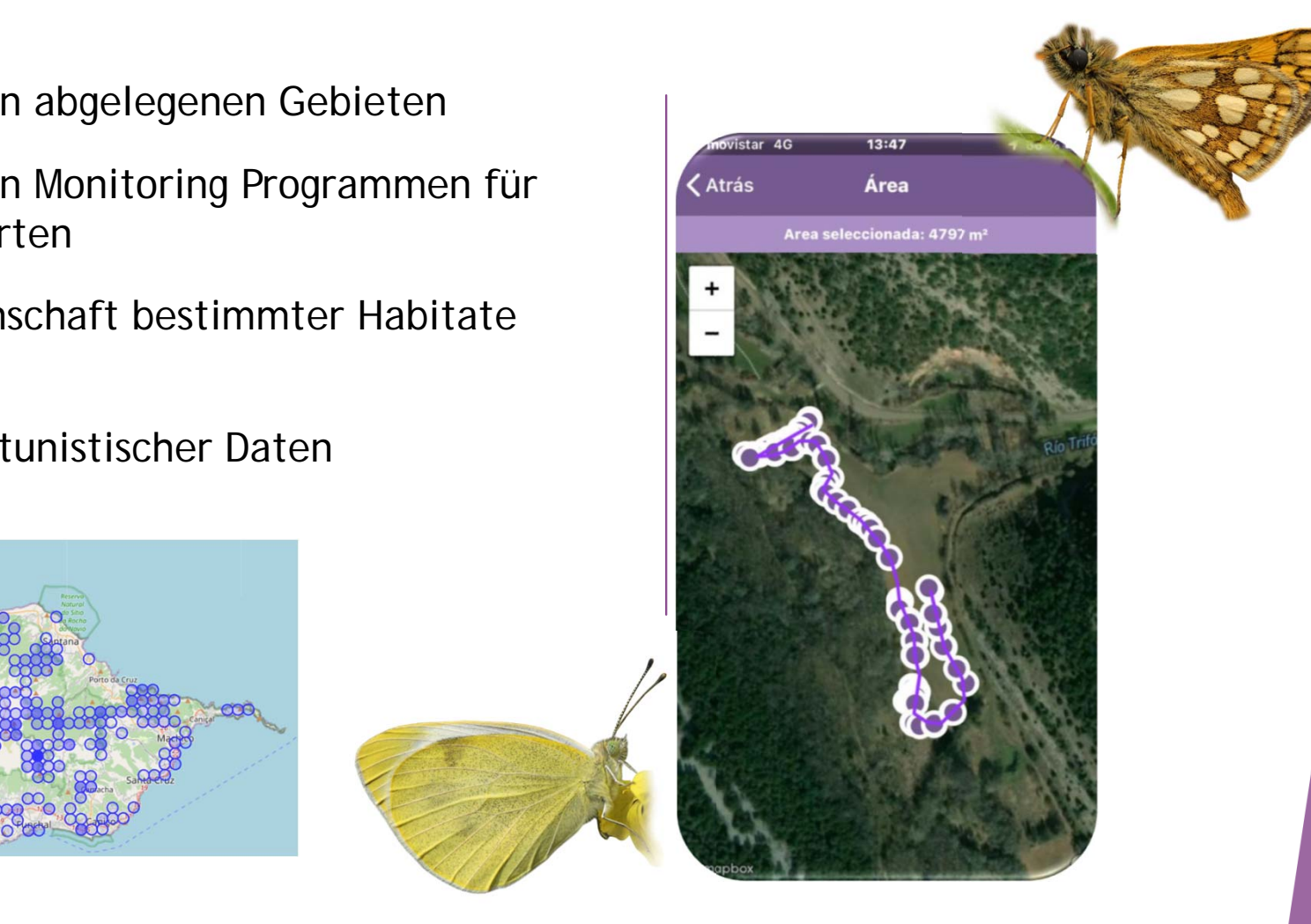

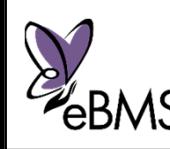

# ButterflyCount app

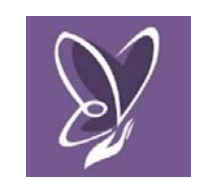

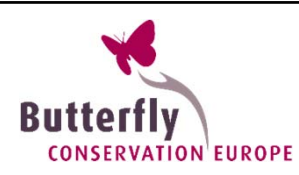

Videos zur eBMS-Website und –App

Butterfly Conservation Europe YouTube channel

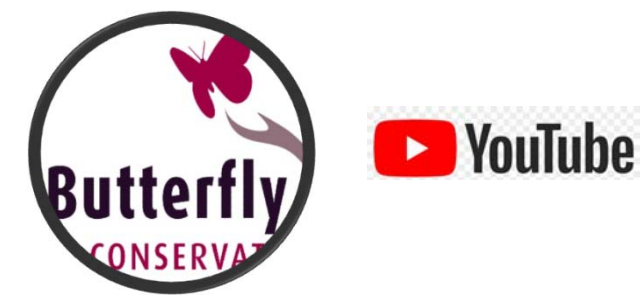

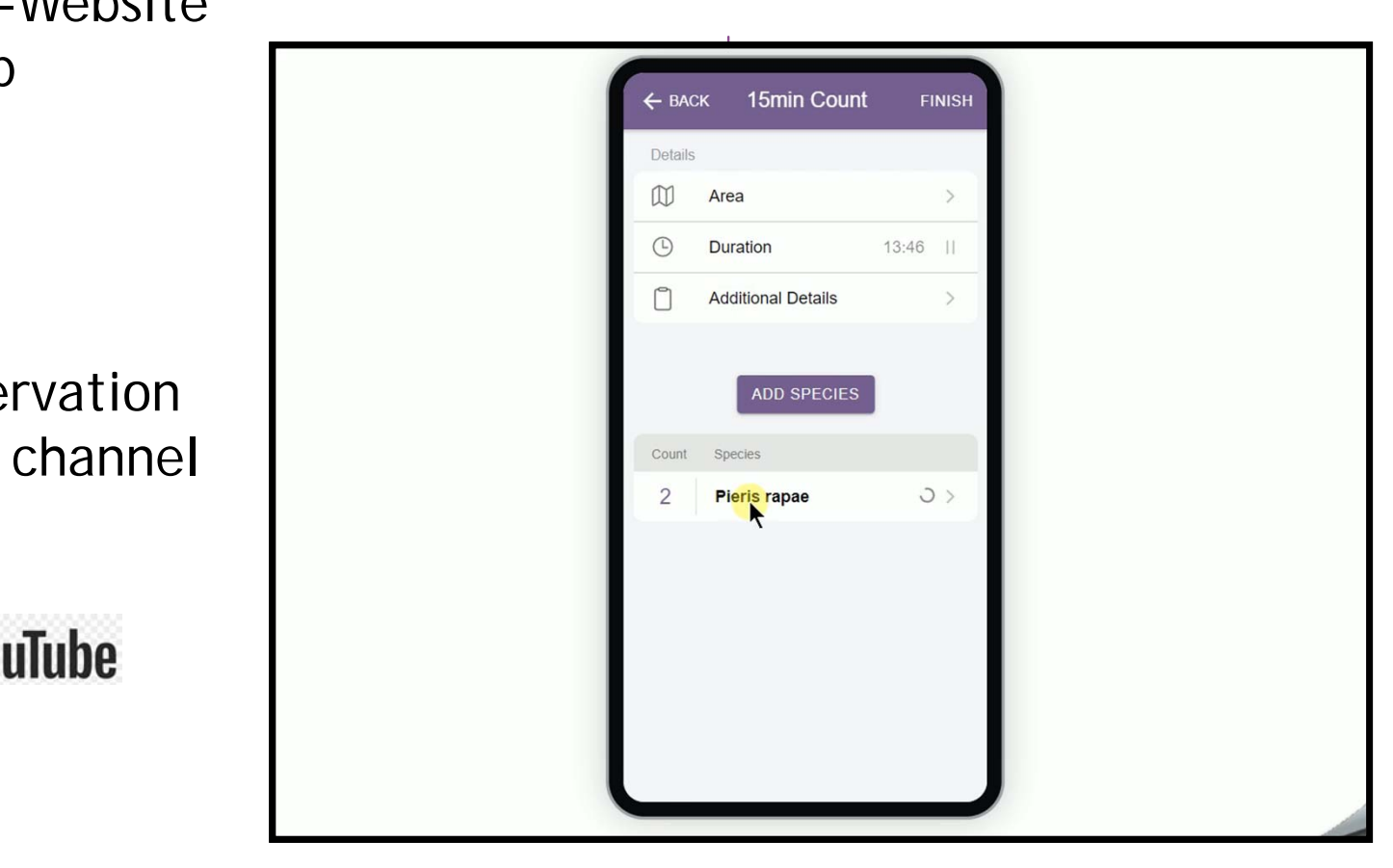

More info: www.butterfly-monitoring.net/ebms-app

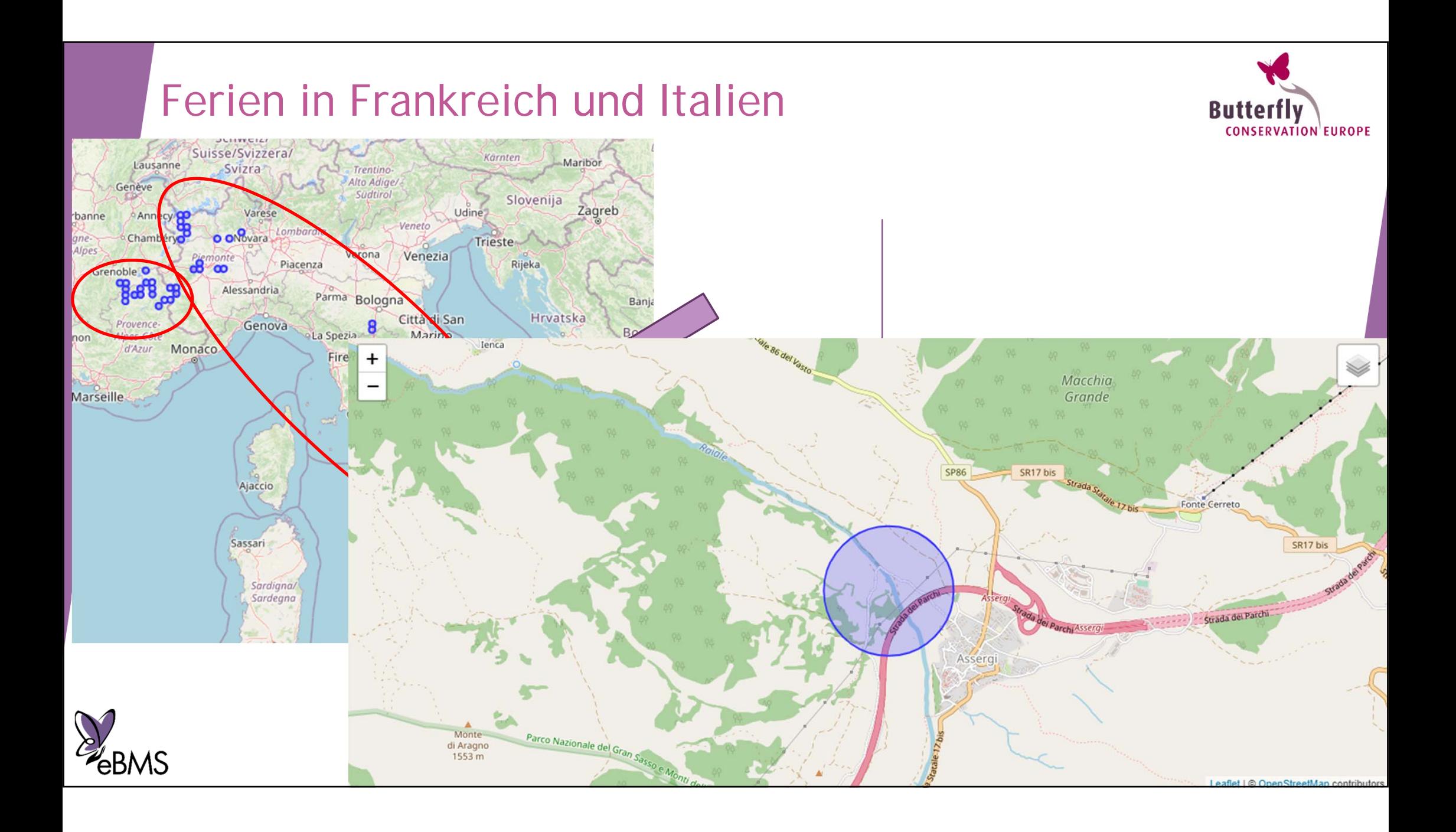

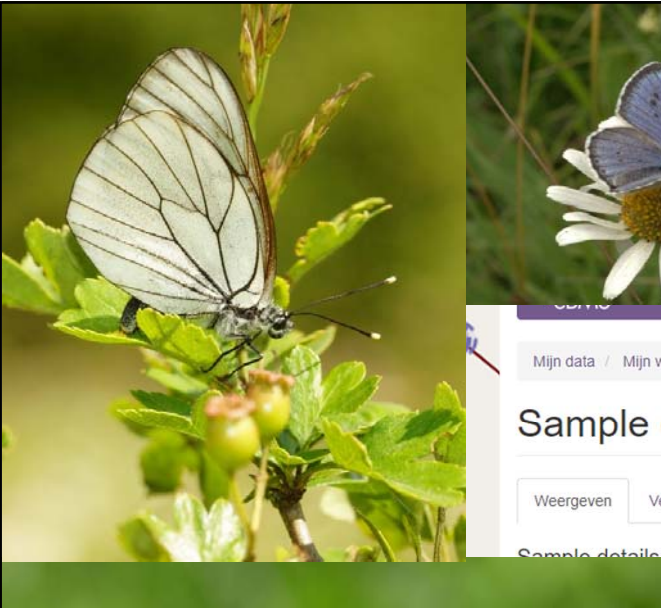

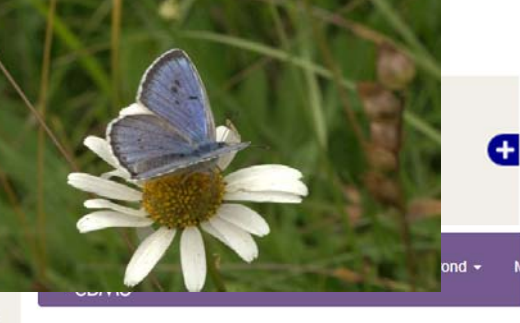

Mijn data / Mijn waarnemingen / Sample details

#### Sample details

Weergeven Vertalen

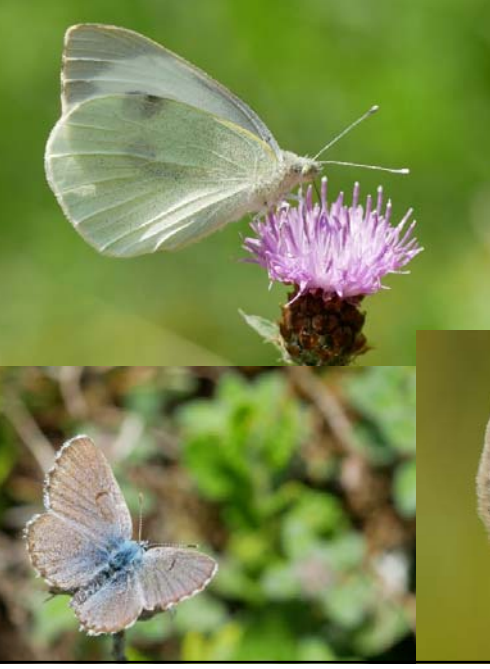

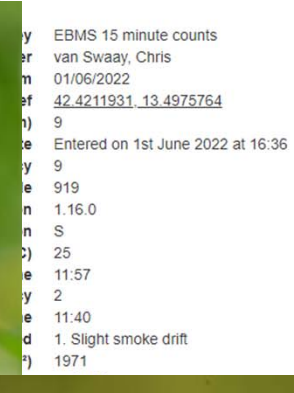

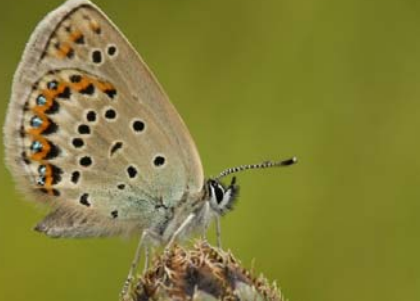

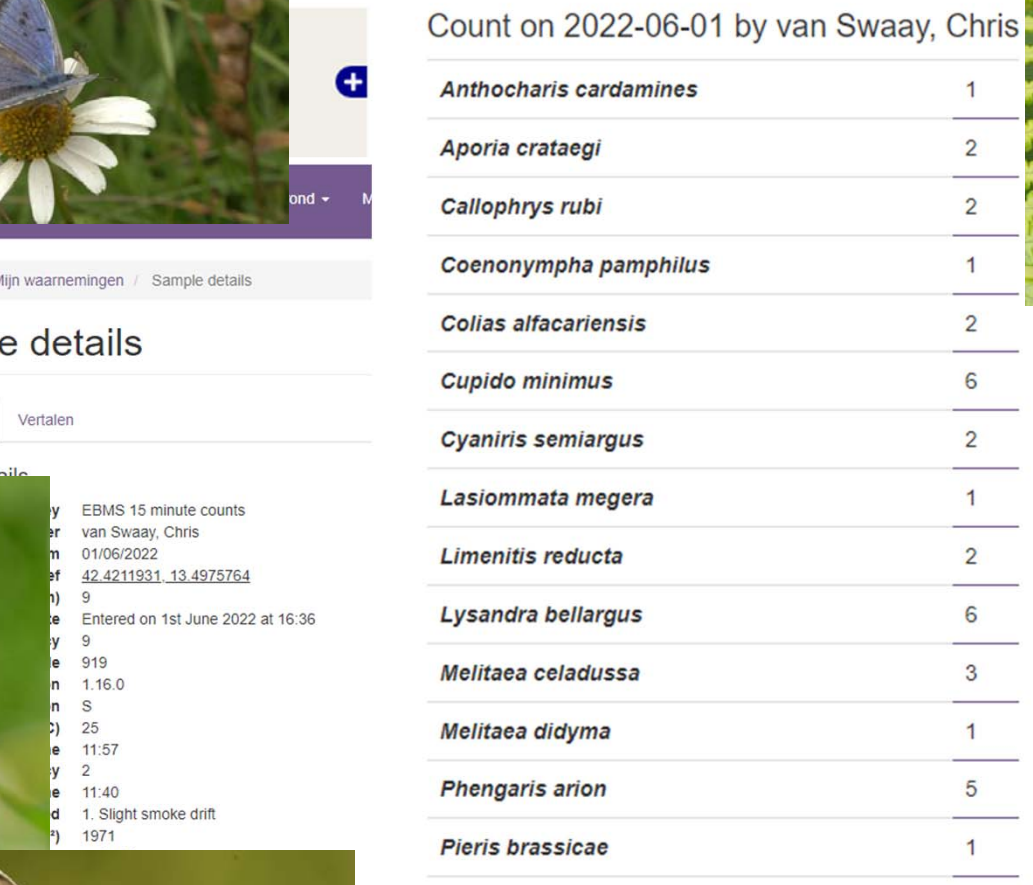

Pieris rapae

 $\epsilon$ 

Λ

Plebejus idas

Pseudophilotes baton

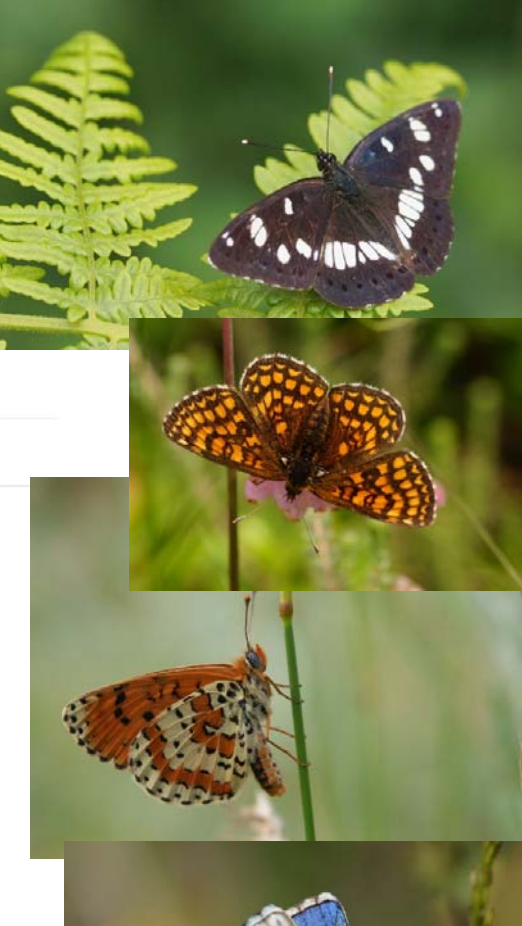

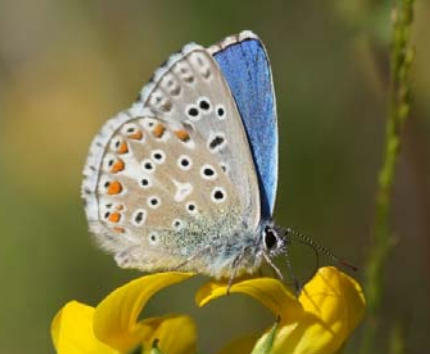

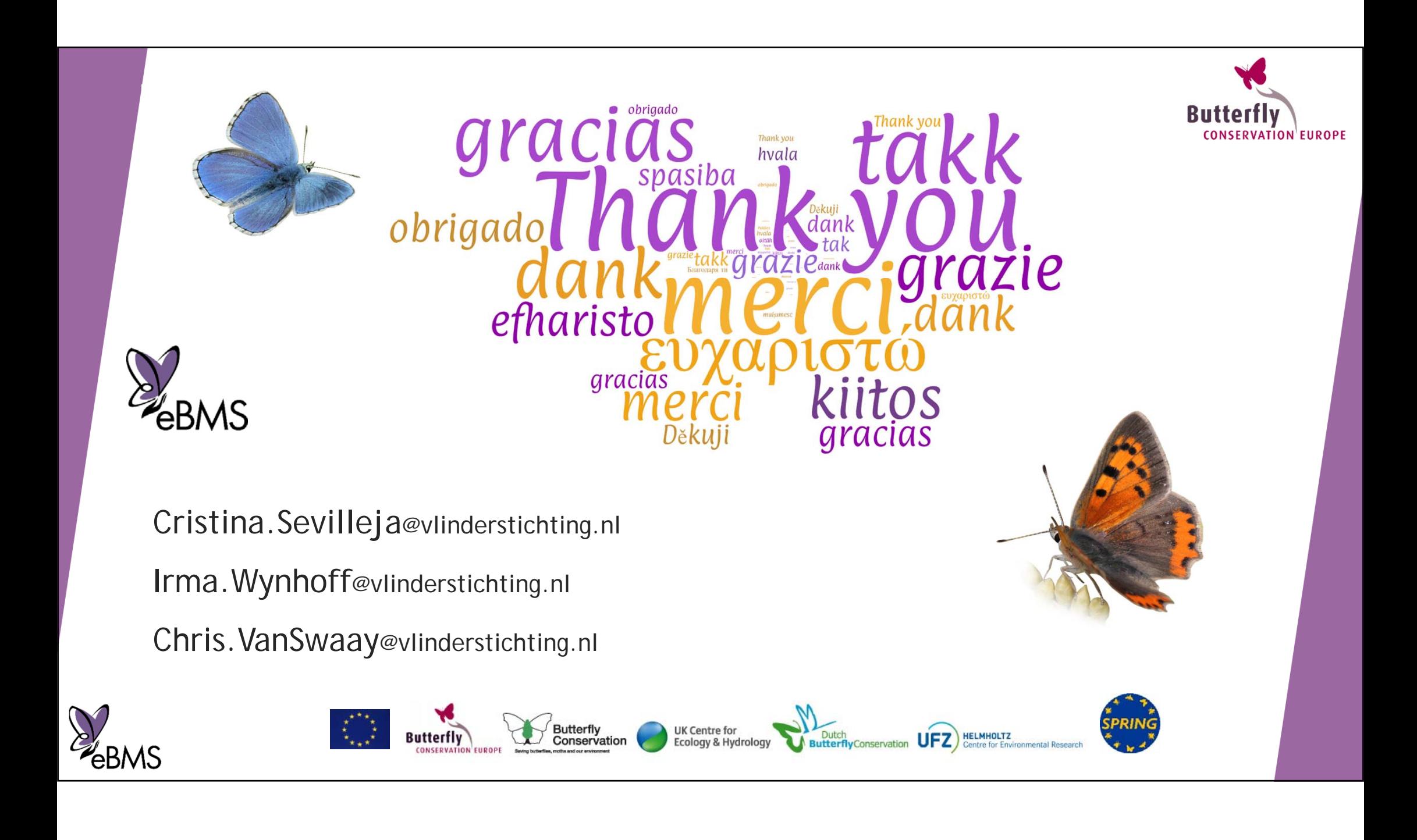